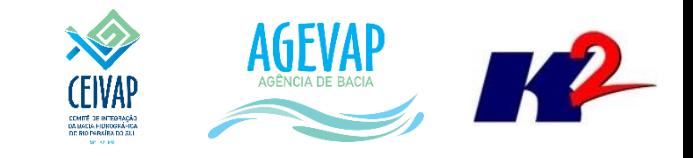

# **SIGA-CEIVA** Produto 05/12

CONTRATO N.º 02/2015/AGEVAP Quarto Termo Aditivo

Prestação de serviços para implantação do SIGA - CEIVAP - Sistema de informações Geográficas  $e$ Geoambientais da Bacia Hidrográfica do Rio Paraíba do Sul sobre Recursos Hídricos.

Resende 2017

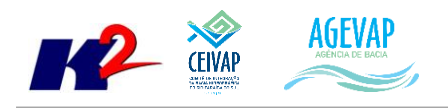

# **SUMÁRIO**

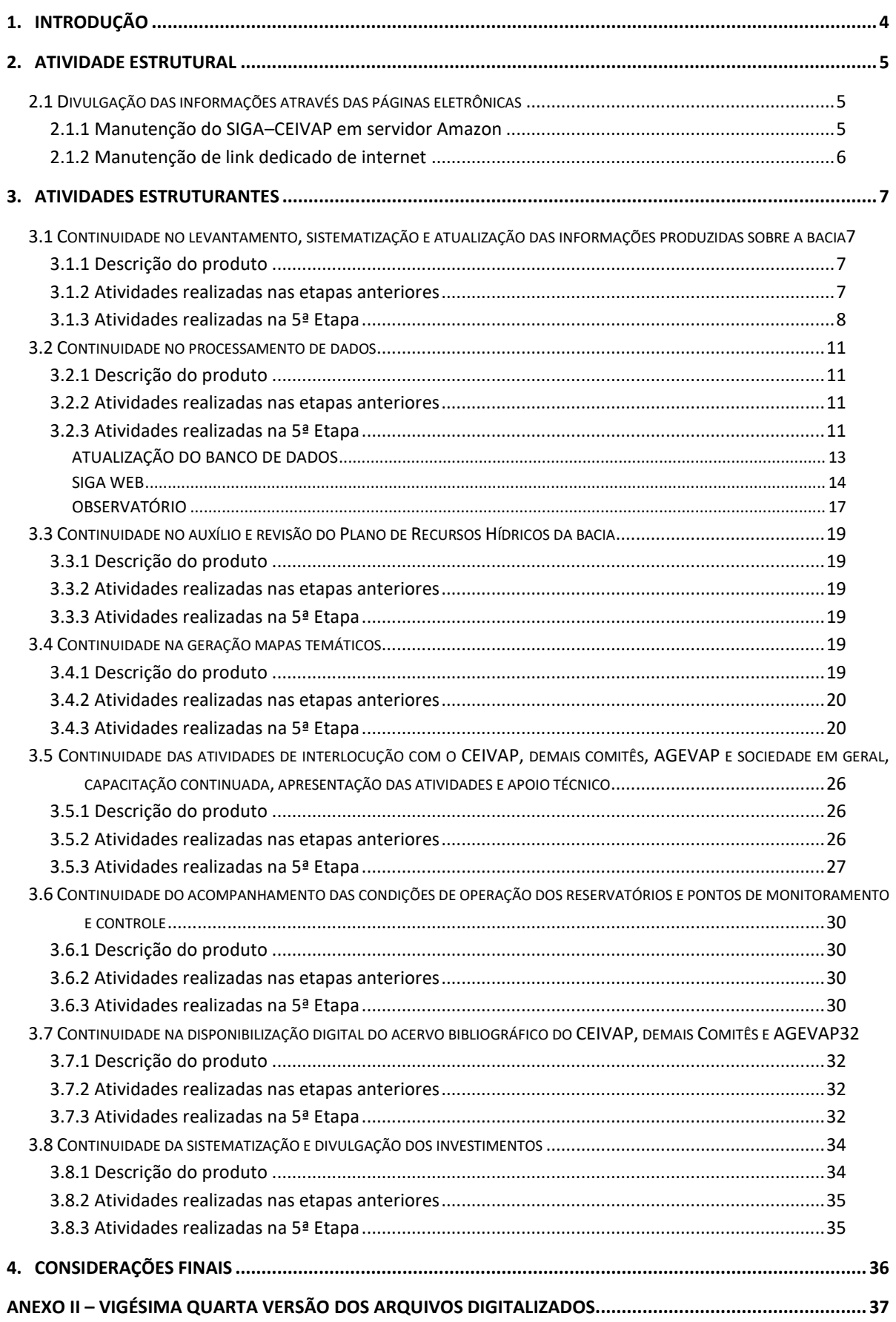

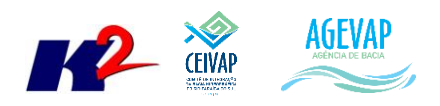

# **Índice de Figuras**

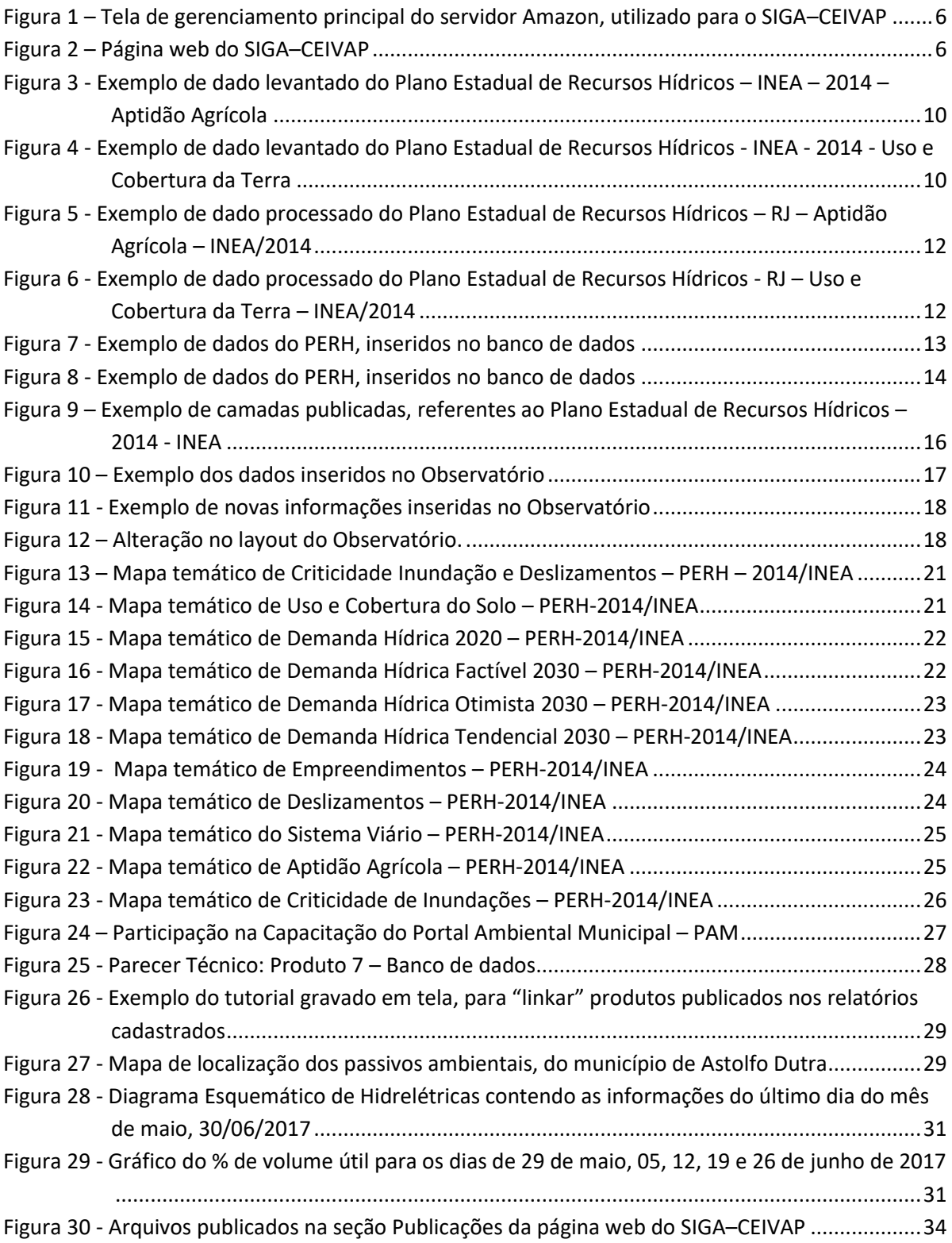

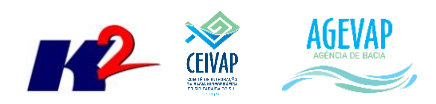

# <span id="page-3-0"></span>**1. Introdução**

O projeto *SIGA–CEIVAP – Sistema de Informações Geográficas e Geoambientais da Bacia Hidrográfica do Rio Paraíba do Sul com foco em Recursos Hídricos e Meio Ambiente*, tem como objetivo principal subsidiar a tomada de decisão, através de um sistema que permita o monitoramento, a gestão e a consulta de dados e informações sobre a Bacia do Rio Paraíba do Sul.

Podem ser citados como alguns objetivos específicos do projeto:

- Reunir, dar consistência e divulgar os dados e informações sobre a situação qualitativa e quantitativa dos recursos hídricos;
- Atualizar permanentemente as informações sobre a cobrança, outorga;
- Monitorar e acompanhar dados das estações hidrológicas, meteorológicas para apoio aos estudos de enquadramento da bacia hidrográfica do rio Paraíba do Sul;
- Atualizar permanentemente as informações sobre disponibilidade e demanda da bacia hidrográfica e fornecer subsídios para a elaboração dos Planos de Recursos Hídricos;
- Gerar dados que possibilitem a descentralização da obtenção e produção de dados e informações e principalmente a coordenação unificada da bacia hidrográfica e o acesso aos dados e informações, garantido a toda a sociedade;
- Dar apoio, em relação a geração de informações sobre a bacia, aos trabalhos da Câmara Técnica Consultiva – CTC e aos grupos de trabalho: GTAOH – Grupo de Trabalho Permanente de Acompanhamento da Operação Hidráulica na Bacia do Rio Paraíba do Sul e GTAI – Grupo de Trabalho Articulação Institucional.

Este documento tem por objetivo apresentar as atividades realizadas pela K2 Sistemas na etapa 05/12 do Quarto Termo Aditivo ao Contrato 02/2015/AGEVAP.

Todas as atividades desenvolvidas estão divididas nas seguintes seções:

- Atividades Estruturais:
	- o Divulgação das informações através das páginas eletrônicas.
- Atividades Estruturantes:
	- o Continuidade no levantamento, sistematização e atualização das informações produzidas sobre a bacia;
	- o Continuidade no processamento de dados;
	- o Continuidade no auxílio e revisão do Plano de Recursos Hídricos da bacia;
	- o Continuidade na geração mapas temáticos;
	- o Continuidade das atividades de interlocução com o CEIVAP, demais comitês, AGEVAP e sociedade em geral, capacitação continuada, apresentação das atividades e apoio técnico;
	- o Continuidade do acompanhamento das condições de operação dos reservatórios e pontos de monitoramento e controle;
	- o Continuidade na disponibilização digital do acervo bibliográfico do CEIVAP, demais Comitês e AGEVAP;
	- o Continuidade da sistematização e divulgação dos investimentos.

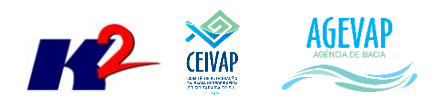

# <span id="page-4-0"></span>**2. Atividade Estrutural**

A etapa estrutural é composta pela infraestrutura continuada para atendimento as demandas, entre elas a divulgação das informações através das páginas eletrônicas e a manutenção do SIGA–CEIVAP em servidor Amazon.

# <span id="page-4-1"></span>**2.1 Divulgação das informações através das páginas eletrônicas**

Segundo o Termo de Referência, a adequada divulgação das informações é de extrema importância, devendo ser acessadas através das páginas eletrônicas do CEIVAP, da AGEVAP e demais Comitês.

Na página web do SIGA–CEIVAP, além de divulgar informações de toda a Bacia do Rio Paraíba do Sul (envolvendo a área dos Comitês), foi criado uma seção para cada Comitê, onde é possível visualizar informações gerais e acessar a página do Comitê pesquisado através do link disponível. Esta estrutura faz do SIGA–CEIVAP, também, uma ferramenta de divulgação dos Comitês.

Para que esta estrutura seja mantida é necessário que seja feita a manutenção do servidor web e que seja mantido o link dedicado de internet, possibilitando que a equipe do SIGA–CEIVAP faça a gestão do banco de dados do projeto.

# <span id="page-4-2"></span>**2.1.1 Manutenção do SIGA–CEIVAP em servidor Amazon**

Dando continuidade ao projeto, foi realizada a manutenção do sistema SIGA–CEIVAP no servidor da Amazon, visando possibilitar sua disponibilização online de modo ininterrupto, 24x7 (24 horas por dia, sete dias na semana), para que possa atender a crescente demanda dos usuários. Esta manutenção se refere aos seguintes serviços:

- Verificação de LOGs para correção de BUGs no sistema;
- Ajustes de dados do servidor (uploads de documentos digitalizados, novas versões do sistema, etc.);
- Monitoramento de queda do sistema;
- Reinicialização de serviços necessários, como o TomCat.

A [Figura 1](#page-5-1) apresenta a tela principal de gerenciamento do servidor Amazon utilizado para hospedar o projeto. [A Figura 2](#page-5-2) apresenta a página web do SIGA–CEIVAP.

|                                                |                                                      |                                                                                                |                                        |                                                      | 6                                                  |
|------------------------------------------------|------------------------------------------------------|------------------------------------------------------------------------------------------------|----------------------------------------|------------------------------------------------------|----------------------------------------------------|
| $\mathbf{C}$                                   |                                                      | Ahttps://sa-east-1.console.aws.amazon.com/ec2/v2/home?region=sa-east-1#Instances:sort=publiclp |                                        |                                                      | $\frac{1}{2}$<br>$^{\circ}$<br>M <sub>P</sub><br>Ξ |
| $AWS \sim$                                     | Services v<br>Edit $\vee$                            |                                                                                                |                                        | Clientes K2 v                                        | São Paulo v<br>Support v                           |
| FC2 Dashboard<br>4<br>Events                   | <b>Launch Instance</b><br>Connect                    | Actions v                                                                                      |                                        |                                                      | ദ                                                  |
| Tags                                           | Q Filter by tags and attributes or search by keyword |                                                                                                |                                        | ◉                                                    | $K \leq 1$ to 1 of 1 $\rightarrow$ $\geq$          |
| Reports                                        |                                                      |                                                                                                |                                        |                                                      |                                                    |
| Limits                                         | Name                                                 | - Instance ID - Instance Availability- Instance State -                                        | Status Checks -<br><b>Alarm Status</b> | <b>Public DNS</b>                                    | Public IP<br>$\blacktriangle$                      |
| $\equiv$ INSTANCES                             | SIGA-CEIVAP<br>i-a898244b                            | m1.large<br>$\Box$ running<br>sa-east-1a                                                       | 2/2 checks<br>None                     | ec2-54-94-199-16.sa-ea                               | 54.94.199.16                                       |
| Instances                                      |                                                      |                                                                                                |                                        |                                                      |                                                    |
| Spot Requests                                  |                                                      |                                                                                                | 0.0.0                                  |                                                      |                                                    |
| Reserved Instances                             | Instance:   i-a898244b (SIGA-CEIVAP)                 | Elastic IP: 54.94.199.16                                                                       |                                        |                                                      | 888                                                |
| $\equiv$ IMAGES                                |                                                      |                                                                                                |                                        |                                                      |                                                    |
| AMIS                                           | Description<br><b>Status Checks</b>                  | Monitoring<br>l ags                                                                            |                                        |                                                      |                                                    |
| <b>Bundle Tasks</b>                            | Instance ID                                          | i-a898244b                                                                                     | <b>Public DNS</b>                      | ec2-54-94-199-16.sa-east-<br>1.compute.amazonaws.com |                                                    |
| E ELASTIC BLOCK STORE                          | Instance state                                       | running                                                                                        | Public IP                              | 54.94.199.16                                         |                                                    |
| Volumes                                        | Instance type                                        | m1.large                                                                                       | Elastic IP                             | 54.94.199.16                                         |                                                    |
| Snapshots                                      | <b>Private DNS</b>                                   | ip-10-0-0-169.sa-east-1.compute.internal                                                       | Availability zone                      | sa-east-1a                                           |                                                    |
|                                                | Private IPs                                          | 10 0 0 169                                                                                     | Security groups                        | launch-wizard-1, view rules                          |                                                    |
| $\equiv$ NETWORK & SECURITY<br>Security Groups | Secondary private IPs                                |                                                                                                | Scheduled events                       | No scheduled events                                  |                                                    |
| Flastic IPs                                    | VPC ID                                               | vpc-919411f4                                                                                   | AMI ID                                 | Gebio Novo (ami-5d398340)                            |                                                    |
|                                                | Subnet ID                                            | subnet-ca4190af                                                                                | Platform                               |                                                      |                                                    |
|                                                |                                                      |                                                                                                |                                        |                                                      |                                                    |
| Placement Groups                               | Network interfaces                                   | a <sup>th0</sup>                                                                               | IAM role                               |                                                      |                                                    |
| Key Pairs<br>Network Interfaces                | Source/dest. check                                   | True                                                                                           | Key pair name                          | gebioamazon                                          | $\mathbf v$                                        |

Figura 1 – Tela de gerenciamento principal do servidor Amazon, utilizado para o SIGA–CEIVAP

<span id="page-5-1"></span>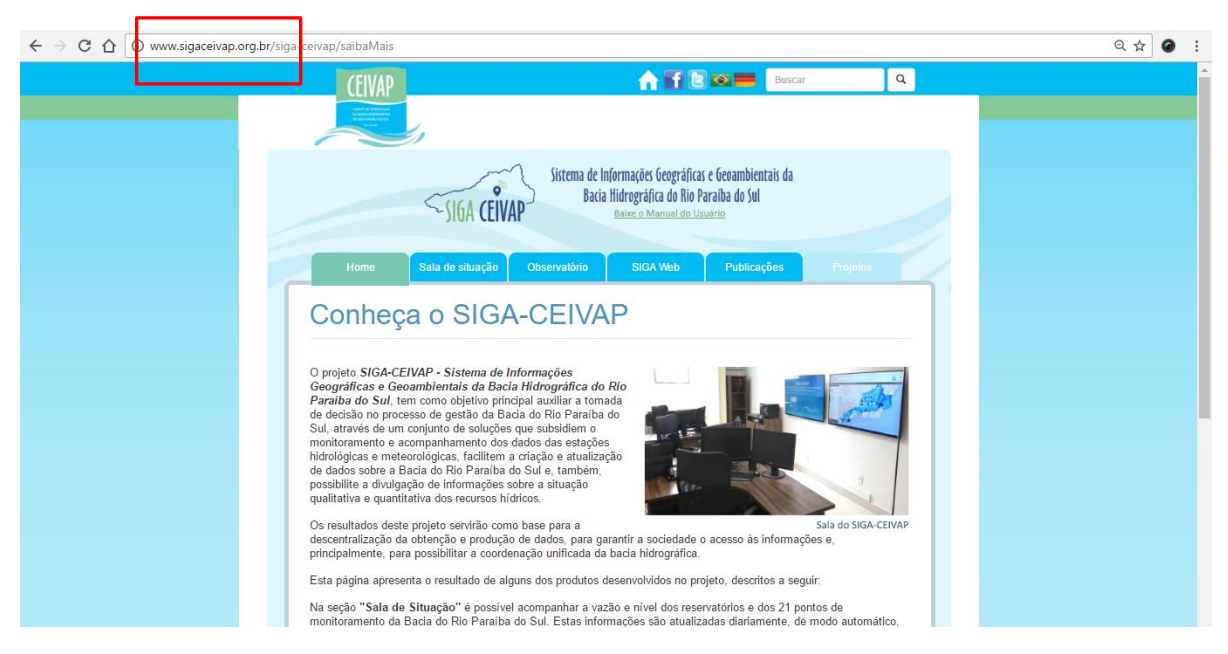

Figura 2 – Página web do SIGA–CEIVAP

#### <span id="page-5-2"></span><span id="page-5-0"></span>**2.1.2 Manutenção de link dedicado de internet**

Com a continuidade do contrato foi mantida a manutenção do link de internet (10mb) contratada (pela empresa SNT Telecom) para atender o projeto do SIGA–CEIVAP e aumentar a infraestrutura da AGEVAP. O serviço fornece para a AGEVAP um link dedicado de 10mb e está configurado para suprir a demanda da AGEVAP, caso ocorra algum problema com o link da Embratel.

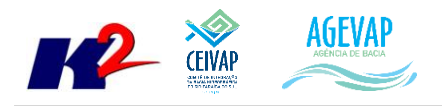

# <span id="page-6-0"></span>**3. Atividades Estruturantes**

A etapa estruturante do projeto SIGA–CEIVAP é composta de várias atividades que devem ser desenvolvidas de modo paralelo. As atividades previstas na etapa estruturante são:

- **I.** Continuidade no levantamento, sistematização e atualização das informações produzidas sobre a bacia;
- **II.** Continuidade na disponibilização digital do acervo bibliográfico do CEIVAP, demais Comitês e AGEVAP;
- **III.** Continuidade no auxílio e revisão do Plano de Recursos Hídricos da Bacia;
- **IV.** Continuidade do acompanhamento das condições de operação dos reservatórios e pontos de monitoramento e controle;
- **V.** Continuidade na geração de mapas temáticos;
- **VI.** Continuidade das atividades de interlocução com o CEIVAP, demais Comitês, AGEVAP e sociedade em geral, capacitação continuada, apresentação das atividades e apoio técnico;
- **VII.** Continuidade da sistematização e divulgação dos investimentos
- **VIII.** Continuidade no processamento de dados geográficos.

Os resultados das atividades estruturantes desenvolvidas nesta quinta etapa da continuação do projeto estão descritos nas subseções seguintes.

# <span id="page-6-1"></span>**3.1 Continuidade no levantamento, sistematização e atualização das informações produzidas sobre a bacia**

## <span id="page-6-2"></span>**3.1.1 Descrição do produto**

O objetivo deste produto é dar continuidade ao levantamento, atualização e sistematização das informações da bacia do rio Paraíba do Sul. Em uma primeira etapa, estas informações foram fornecidas pela AGEVAP, que possui um acervo digital e impresso sobre a bacia. Em uma segunda etapa, outros dados foram levantados junto às entidades de gestão de recursos hídricos, que disponibilizam conteúdo relevante e correlato.

#### <span id="page-6-3"></span>**3.1.2 Atividades realizadas nas etapas anteriores**

*1ª Etapa*: Nesta etapa foi realizado um esforço significativo para processar novos dados do IBGE do ano 2016. E o levantamento de dados do PMSB de Areal e Carmo, do município do Rio de Janeiro.

*2ª Etapa*: Nesta etapa foram levantados os dados do SNIS 2015; limites das Regiões Hidrográficas do Estado do Rio de Janeiro, dados relacionados ao monitoramento de Ictiofauna, do Projeto Piabanha e PMSB de Comendador Levy Gasparian e Pinheiral, do município do Rio de Janeiro.

*3ª Etapa*: Nesta etapa foram levantados dados do PMSB dos municípios de Sapucaia, São José do Vale do Rio Preto e Sumidouro, todos do estado do Rio de Janeiro.

*4ª Etapa*: Nesta etapa foram levantados dados geográficos sobre energia e comunicação, sistema de transportes e localidades.

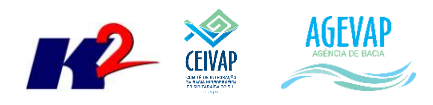

# <span id="page-7-0"></span>**3.1.3 Atividades realizadas na 5ª Etapa**

Nesta etapa, foi dado continuidade no levantamento das informações do Plano Estadual de Recursos Hídricos, proveniente do Instituto Estadual do Ambiente – INEA para o estado do Rio de Janeiro. Desta forma, houve o levantamento dos seguintes dados:

- BR 116 Classificação;
- Dutos:
- Estações de qualidade;
- Poços Projetos CPRM;
- Rodovias Principais;
- Terminais PERH;
- $\bullet$  Trecho BR 101;
- Trecho BR 116;
- Trecho BR 393;
- Vazões por UHP (Q,95);
- Vazões por UHP (Q,MLT);
- Vazões por UHP (Q7,10);
- Captação BR 393;
- Captação BR 040;
- Captação BR 116 Dutra;
- Captação BR 101;
- Captação BR 116;
- Estações fluviométricas convencionais desativadas ANA;
- Estações de qualidade INEA;
- Estações pluviométricas outras operadoras;
- Estações metereológicas NCB com dados de 1961 a 1990 e posterior;
- Estações fluviométricas DNOS, desativadas;
- Estações Pluviométricas Convencionais Outras Operadoras;
- Estações fluviométricas;
- Estações Fluviométricas;
- Estações Pluviométricas Fluviométricas Telemétrica;
- Estações pluviométricas convencionais FURNAS;
- Estações pluviométricas convencionais LIGHT;
- Estações metereológicas posteriores a 1990;
- Estações Fluviométricas Convencionais LIGHT;
- Estações pluviométricas convencionais ANA;
- Estações de Qualidade Cenário;
- Estações fluviométricas convencionais da ANA;
- Estações Fluviométricas Convencionais do INEA;
- Estações Pluviométricas Cenário;
- Balanço Hídrico Quantitativo Cenário Tendencial 2030;
- Balanço Hídrico Qualitativo Cenário Tendencial 2030;
- Balanço Hídrico Quantitativo Cenário Factível 2030;
- Balanço Hídrico Qualitativo Cenário Factível 2030;

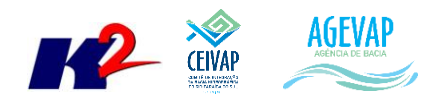

- Balanço Hídrico Qualitativo Cenário Otimista 2030;
- Balanço Hídrico Quantitativo Cenário Factível 2020;
- Balanço Hídrico Qualitativo Cenário Factível 2020;
- Balanço Hídrico Quantitativo Cenário Otimista 2030;
- Demanda Atual de Retorno Total por Município;
- Demanda Atual de Mineração (Captação);
- Demanda Atual de Mineração (Retorno);
- Demanda Atual de Indústria (Retorno);
- Demanda Atual de Captação Total por Município;
- Demanda Atual de Agricultura (Captação);
- Demanda Atual de Agricultura (Retorno);
- Atendimento de esgoto;
- ETE PERH;
- **•** ETE PERHI:
- Atividades de Alto Potencial Poluidor;
- Atividades de Mineração Potencial Poluidor Out/2011;
- Empreendimentos industriais;
- Balanço Hídrico Qualitativo;
- Balanço Hídrico Quantitativo;
- Demanda Hídrica Total Cenário Factível 2030;
- Demanda Hídrica Total Cenário Tendencial 2030;
- Demanda Hídrica Total Cenário Otimista 2030;
- Demanda Hídrica Total Cenário Factível 2020;
- Uso e cobertura do solo;
- Defesa civil: criticidade Deslizamentos;
- Aptidão agrícola;
- Defesa civil: criticidade Inundações;
- **•** Trechos de inundação RJ;
- Domínios de risco DRM;
- Demanda Atual de Indústria (Captação);
- · Inundações;
- Floresta ombrófila densa;
- Precipitação Anual Total;
- Formações Pioneiras;
- Floresta ombrófila mista;
- Defesa civil: criticidade Soma Deslizamentos e Inundações;
- Defesa civil: criticidade Inundações e Deslizamentos;
- Floresta ombrófila estacional.

As figuras 3 e 4 apresentam exemplificações dos dados levantados do Plano Estadual de Recursos Hídricos – INEA – 2014.

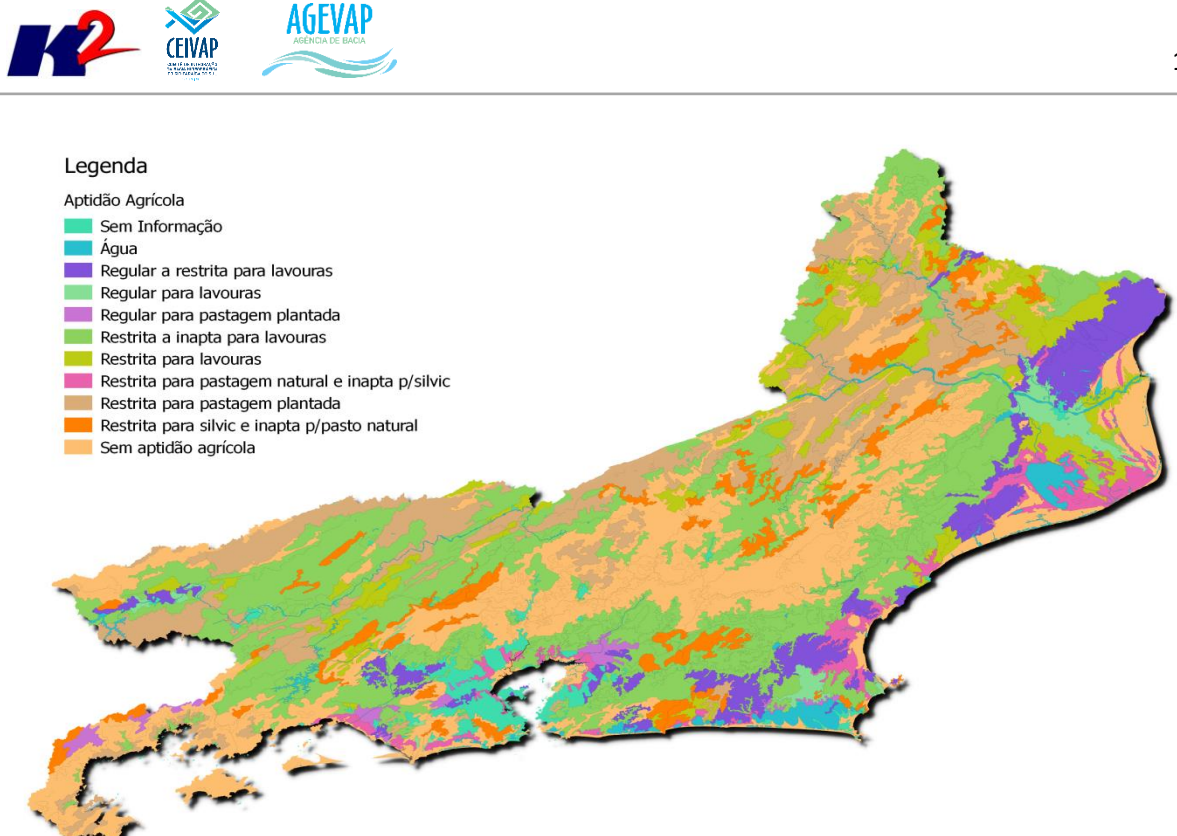

Figura 3 - Exemplo de dado levantado do Plano Estadual de Recursos Hídricos – INEA – 2014 – Aptidão Agrícola

<span id="page-9-0"></span>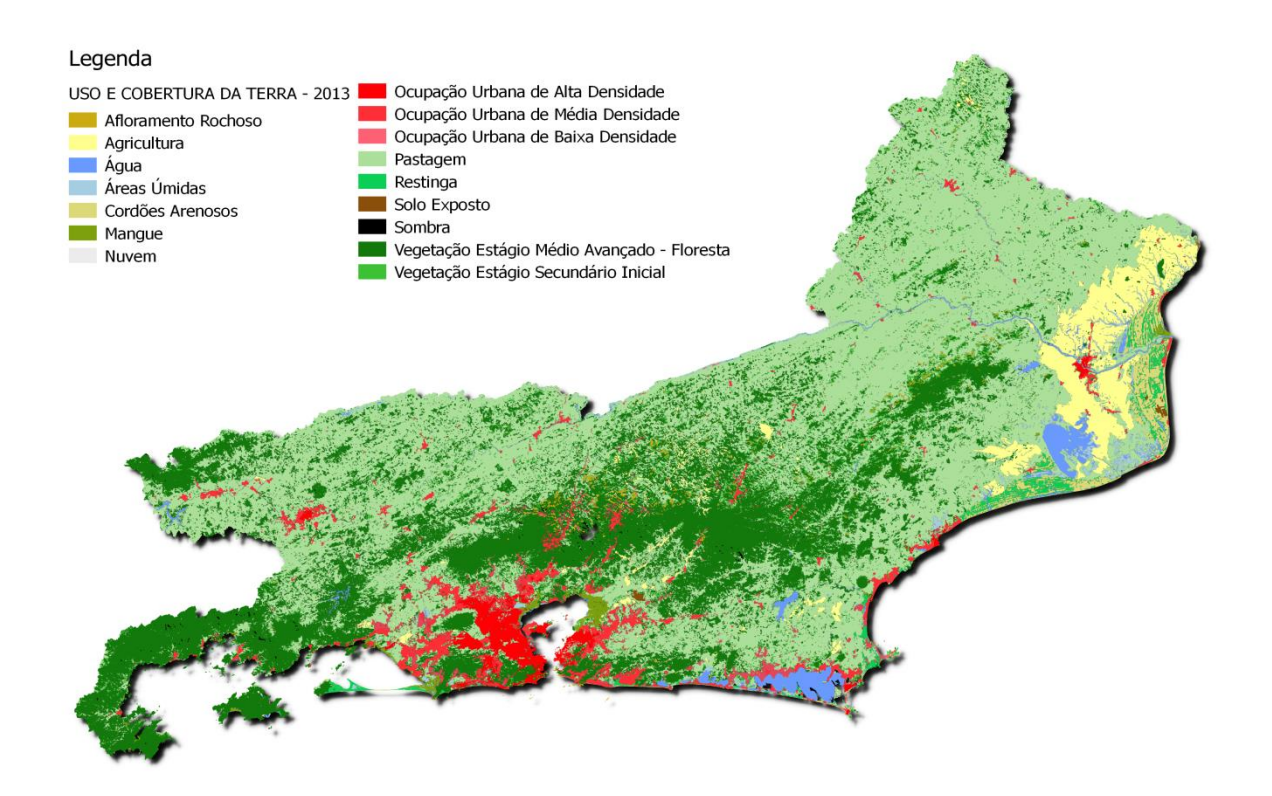

<span id="page-9-1"></span>Figura 4 - Exemplo de dado levantado do Plano Estadual de Recursos Hídricos - INEA - 2014 - Uso e Cobertura da Terra

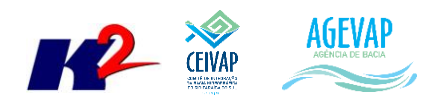

# <span id="page-10-0"></span>**3.2 Continuidade no processamento de dados**

# <span id="page-10-1"></span>**3.2.1 Descrição do produto**

Este produto tem como objetivo dar continuidade ao processamento de dados geográficos, como criação, edição e análise, tanto de dados espaciais como não espaciais, das informações da bacia do Rio Paraíba do Sul, conforme demanda do CEIVAP, demais Comitês e AGEVAP.

# <span id="page-10-2"></span>**3.2.2 Atividades realizadas nas etapas anteriores**

*1ª Etapa*: Nesta etapa foram processados os dados do IBGE e PMSB de Areal e Carmo do estado do Rio de Janeiro.

*2ª Etapa*: Nesta etapa foram processados os dados do SNIS 2015; limites das Regiões Hidrográficas do Estado do Rio de Janeiro, dados relacionados ao monitoramento de Ictiofauna, do Projeto Piabanha e PMSB de Comendador Levy Gasparian e Pinheiral, do município do Rio de Janeiro.

*3ª Etapa*: Nesta etapa foram processados os dados do PMSB dos municípios de Sapucaia, São José do Vale do Rio Preto e Sumidouro, todos do estado do Rio de Janeiro.

*4ª Etapa*: O processamento foi realizado para os dados de INEA/IBGE: Energia e Comunicação; Sistema de Transporte e Localidades. E áreas de Proteção Ambiental – Sapucaia/RJ: Unidades de Conservação.

# <span id="page-10-3"></span>**3.2.3 Atividades realizadas na 5ª Etapa**

Na presente etapa foi realizado o processamento dos dados levantados do Plano Estadual de Recursos Hídricos – RJ – INEA/2014. O processamento consistiu em:

- Reprojeção para o Sistema de Coordenadas Geográficas Datum Sirgas 2000;
- Recorte para a área da Bacia;
- Criação dos estilos (sld);
- Criação dos metadados (Fonte, Ano de Produção, Escala).

As figuras 5 e 6 apresentam exemplos de dados processados do Plano Estadual de Recursos Hídricos – PERH/2014.

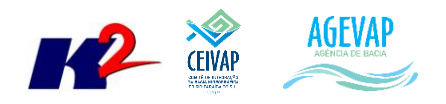

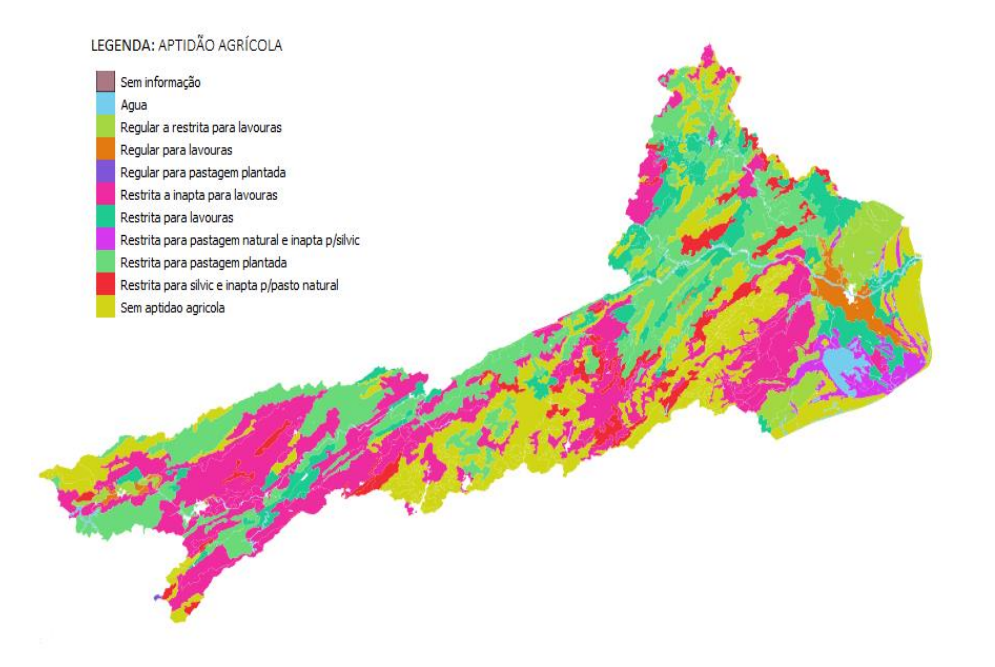

<span id="page-11-0"></span>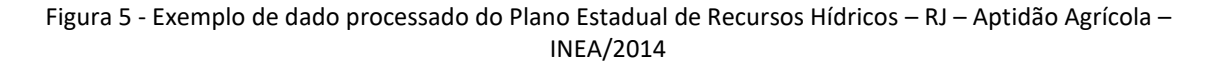

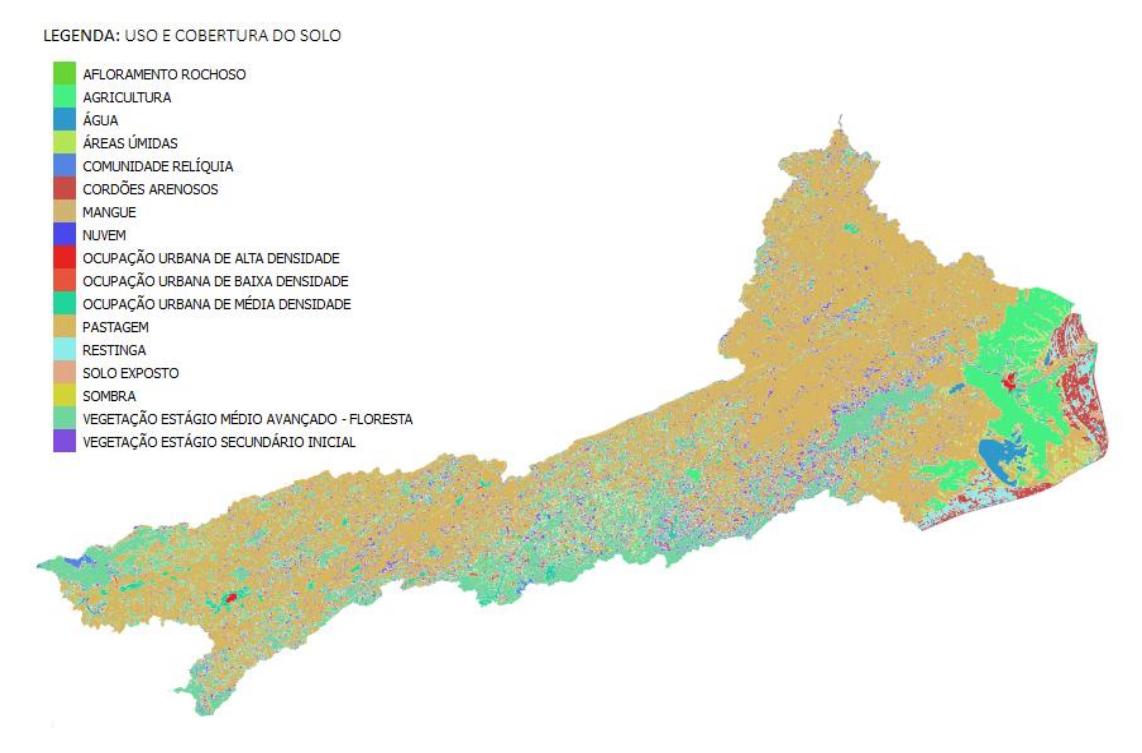

<span id="page-11-1"></span>Figura 6 - Exemplo de dado processado do Plano Estadual de Recursos Hídricos - RJ – Uso e Cobertura da Terra – INEA/2014

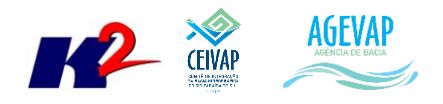

## <span id="page-12-0"></span>*ATUALIZAÇÃO DO BANCO DE DADOS*

Nesta etapa, foram inseridos no banco de dados 75 novas camadas do Plano Estadual de Recursos Hídricos – 2014 - INEA. As figuras 7 e 8 apresentam exemplos de inserção das novas tabelas no banco de dados do projeto. À esquerda da figura é possível verificar a lista de dados inseridos; à direita pode-se verificar a identificação do banco de dados.

| <b>W</b> pgAdmin III                                                              |                                        |                                               |  |  |  |  |  |  |  |  |
|-----------------------------------------------------------------------------------|----------------------------------------|-----------------------------------------------|--|--|--|--|--|--|--|--|
| File Edit Plugins View Tools Help                                                 |                                        |                                               |  |  |  |  |  |  |  |  |
| 【 ■ ■ ● 【 】<br>2                                                                  |                                        |                                               |  |  |  |  |  |  |  |  |
| Obiect browser                                                                    | <b>Properties</b><br><b>Statistics</b> | <b>Dependencies</b><br>Dependents             |  |  |  |  |  |  |  |  |
| E-E cam_captacoes_emergenciais_maio20152                                          | Α                                      |                                               |  |  |  |  |  |  |  |  |
| E cam car limite imovel gcs sirgas2000 amazon                                     | Property                               | Value                                         |  |  |  |  |  |  |  |  |
| E cam_car_ud2_ud4_ud1_ate09122015                                                 | ElName                                 | siga-ceivap                                   |  |  |  |  |  |  |  |  |
| E cam cbhs ri completo 9 sirgas2000                                               | <b>E≣lo</b> ID                         | 26567                                         |  |  |  |  |  |  |  |  |
| E cam ceivap perh 2014 gln br 101 class                                           | <b>E≡lOwner</b>                        | postares                                      |  |  |  |  |  |  |  |  |
| E cam_ceivap_perh_2014_gln_br_116_du_class                                        | <b>E≣IACL</b>                          |                                               |  |  |  |  |  |  |  |  |
| E cam_ceivap_perh_2014_gln_br_116_rt_class                                        | Tablespace                             | pg default                                    |  |  |  |  |  |  |  |  |
| E cam ceivap perh 2014 gln br 393 class                                           | Default tablespace                     | pg default                                    |  |  |  |  |  |  |  |  |
| E cam_ceivap_perh_2014_gln_dutos_pnlt_label_adaptad                               | EE Encodina                            | UTF8                                          |  |  |  |  |  |  |  |  |
| E cam_ceivap_perh_2014_gln_isoietas_rj<br>E cam_ceivap_perh_2014_gln_rj_124_class | <b>E</b> Collation                     | en US.UTF-8                                   |  |  |  |  |  |  |  |  |
| E cam ceivap perh 2014 gln rodoviais princ nov2011                                | Character type                         | en US.UTF-8                                   |  |  |  |  |  |  |  |  |
| E cam_ceivap_perh_2014_gln_tra_ferrovia                                           | Default schema                         |                                               |  |  |  |  |  |  |  |  |
| E cam ceivap perh 2014 gln trechos inundacoes ri                                  | Default table ACL                      |                                               |  |  |  |  |  |  |  |  |
| E cam ceivap perh 2014 gpl aptidao agricola                                       |                                        | Default sequence ACL                          |  |  |  |  |  |  |  |  |
| E cam_ceivap_perh_2014_gpl_atendimento_esgoto                                     | €                                      |                                               |  |  |  |  |  |  |  |  |
| E cam_ceivap_perh_2014_gpl_floresta_ombrofila_mista                               |                                        |                                               |  |  |  |  |  |  |  |  |
| E cam_ceivap_perh_2014_gpl_formacoes_pioneiras_prob                               |                                        | SOL pane                                      |  |  |  |  |  |  |  |  |
| E cam_ceivap_perh_2014_gpl_uso_e_cob_100_geopea_201                               | -- Database: "siga-ceivap"             |                                               |  |  |  |  |  |  |  |  |
| E a cam ceivap perh 2014 gpl vazoes por uhp                                       |                                        |                                               |  |  |  |  |  |  |  |  |
| E-E- an ceivap perh 2014 gpl vazoes por uhp mlt                                   | -- DROP DATABASE "siga-ceivap";        |                                               |  |  |  |  |  |  |  |  |
| E cam_ceivap_perh_2014_gpl_vazoes_por_uhp_q95                                     | CREATE DATABASE "siga-ceivap"          |                                               |  |  |  |  |  |  |  |  |
| E cam_ceivap_perh_2014_gpt_acoes_fluviometricas                                   |                                        | WITH OWNER = $postgres$                       |  |  |  |  |  |  |  |  |
| E cam_ceivap_perh_2014_gpt_acoes_puvliometricas                                   | $ENCODEING = 'UTF8'$                   |                                               |  |  |  |  |  |  |  |  |
| E cam_ceivap_perh_2014_gpt_acoes_qualidade                                        | $TABLESPACE = pq$ default              |                                               |  |  |  |  |  |  |  |  |
| E cam ceivap perh 2014 gpt ativ lic out 2011 alto p                               | LC COLLATE = 'en US.UTF-8'             |                                               |  |  |  |  |  |  |  |  |
| E cam ceivap perh 2014 gpt ativ lic out 2011 pp mineracao                         | LC CTYPE = $'en$ US. UTF-8'            |                                               |  |  |  |  |  |  |  |  |
| E cam_ceivap_perh_2014_gpt_captacao_br_040                                        | CONNECTION LIMIT = $-1$ ;              |                                               |  |  |  |  |  |  |  |  |
| E cam_ceivap_perh_2014_gpt_captacao_br_101                                        |                                        |                                               |  |  |  |  |  |  |  |  |
| E cam_ceivap_perh_2014_gpt_captacao_br_116_dutra                                  | ALTER DATABASE "siga-ceivap"           |                                               |  |  |  |  |  |  |  |  |
| E cam ceivap perh 2014 gpt captacao br 116 rt                                     |                                        | SET search path = "\$user", public, topology; |  |  |  |  |  |  |  |  |
| E cam ceivap perh 2014 gpt captacao br 393                                        |                                        |                                               |  |  |  |  |  |  |  |  |
| E cam_ceivap_perh_2014_gpt_defesacivil_criticidade_                               |                                        |                                               |  |  |  |  |  |  |  |  |
| E cam_ceivap_perh_2014_gpt_defesacivil_criticidade_1                              |                                        |                                               |  |  |  |  |  |  |  |  |
| E cam ceivap perh 2014 gpt defesacivil criticidade 2                              |                                        |                                               |  |  |  |  |  |  |  |  |
| Figures cam ceivan perh 2014 got defesacivil criticidade 3                        |                                        |                                               |  |  |  |  |  |  |  |  |

<span id="page-12-1"></span>Figura 7 - Exemplo de dados do PERH, inseridos no banco de dados

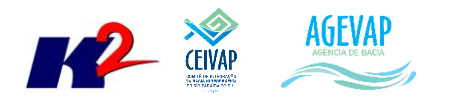

(W<sub>pgAdmin</sub> III)

| File Edit Plugins View Tools Help                                                                      |  |                                                                                                    |                   |              |             |                                               |  |
|----------------------------------------------------------------------------------------------------|--|----------------------------------------------------------------------------------------------------|-------------------|--------------|-------------|-----------------------------------------------|--|
| (SQL)<br>自 闘 グ にー<br>C <sub>3</sub>                                                                    |  | 2                                                                                                    |                   |              |             |                                               |  |
| <b>Object browser</b>                                                                                  |  | <b>Properties</b>                                                                                                    | <b>Statistics</b> | Dependencies |             | Dependents                                    |  |
| E cam ceivap perh 2014 gpt demandas agriculturaca                                                      |  |                                                                                                    |                   |              |             |                                               |  |
| E cam_ceivap_perh_2014_gpt_demandas_agriculturare                                                      |  | Property                                                                                                    |                   |              |             | Value                                         |  |
| E cam_ceivap_perh_2014_gpt_demandas_atual                                                              |  | <b>Is Name</b>                                                                                                    |                   |              | siga-ceivap |                                               |  |
| E cam_ceivap_perh_2014_gpt_demandas_criacaoanimal                                                      |  | ≣loτn                                                                                                    |                   |              | 26567       |                                               |  |
| E cam_ceivap_perh_2014_gpt_demandas_criacaoanimalan                                                    |  | <b>E</b> Owner<br>postgres                                                                                                    |                   |              |             |                                               |  |
| E cam_ceivap_perh_2014_gpt_demandas_demanda_tot_ca                                                     |  | E ACL                                                                                                    |                   |              |             |                                               |  |
| E cam_ceivap_perh_2014_gpt_demandas_demanda_tot_re                                                     |  | Tablespace                                                                                                    |                   |              | pg default  |                                               |  |
| E cam_ceivap_perh_2014_gpt_demandas_industriaca                                                        |  | Default tablespace                                                                                                    |                   |              | pg default  |                                               |  |
| E cam ceivap perh 2014 gpt demandas industriare                                                        |  | Encoding                                                                                                    |                   |              | UTF8        |                                               |  |
| E cam_ceivap_perh_2014_gpt_drm_dominios_risco_sirga                                                    |  | <b>Exercise</b> Collation                                                                                                    |                   |              | en US.UTF-8 |                                               |  |
| E cam_ceivap_perh_2014_gpt_empreendimentos_rj<br>E cam_ceivap_perh_2014_gpt_estacao_met_posterior_1990 |  | Character type                                                                                                    |                   |              | en_US.UTF-8 |                                               |  |
| E cam_ceivap_perh_2014_gpt_estacoes_ncb_1961_1990_e                                                    |  | Default schema                                                                                                    |                   |              |             |                                               |  |
| E an cam ceivap perh 2014 gpt estacoes qualidade inea                                                  |  | Default table ACL<br>Default sequence ACL                                                                                                    |                   |              |             |                                               |  |
| E cam ceivap perh 2014 gpt ete                                                                         |  |                                                                                                    |                   |              |             |                                               |  |
| E cam ceivap perh 2014 gpt ete perhi                                                                   |  |                                                                                                    |                   |              |             |                                               |  |
| E cam_ceivap_perh_2014_gpt_floresta_estacional_prob                                                    |  |                                                                                                    |                   |              |             |                                               |  |
| E cam_ceivap_perh_2014_gpt_floresta_ombrofila_densa                                                    |  | SQL pane                                                                                                    |                   |              |             |                                               |  |
| E cam_ceivap_perh_2014_gpt_flu_ana_convencional_bac                                                    |  | -- Database: "siga-ceivap"                                                                                                    |                   |              |             |                                               |  |
| E cam_ceivap_perh_2014_gpt_flu_ana_convencional_bac1                                                   |  | -- DROP DATABASE "siga-ceivap";                                                                                                    |                   |              |             |                                               |  |
| E cam ceivap perh 2014 gpt flu convencional ana                                                        |  |                                                                                                    |                   |              |             |                                               |  |
| E cam_ceivap_perh_2014_gpt_flu_dnos_convencional_ba                                                    |  |                                                                                                    |                   |              |             |                                               |  |
| E cam_ceivap_perh_2014_gpt_flu_light_convencional_b                                                    |  | CREATE DATABASE "siga-ceivap"<br>WITH OWNER = $postares$<br>$ENCODEING = 'UTF8'$<br>$TABLESPACE = pg default$<br>LC COLLATE = $'en$ US. UTF-8'<br>LC CTYPE = $'en$ US. UTF-8'<br>CONNECTION LIMIT = $-1$ ; |                   |              |             |                                               |  |
| E cam_ceivap_perh_2014_gpt_inundacoes_rj                                                               |  |                                                                                                    |                   |              |             |                                               |  |
| E cam_ceivap_perh_2014_gpt_merge_estacoes_fluv_bacia59                                                 |  |                                                                                                    |                   |              |             |                                               |  |
| E cam ceivap perh 2014 gpt mineracaoca                                                                 |  |                                                                                                    |                   |              |             |                                               |  |
| E cam_ceivap_perh_2014_gpt_mineracaore                                                                 |  |                                                                                                    |                   |              |             |                                               |  |
| E cam_ceivap_perh_2014_gpt_plu_convencional_ana                                                        |  |                                                                                                    |                   |              |             |                                               |  |
| E cam_ceivap_perh_2014_gpt_plu_convencional_furnas_                                                    |  |                                                                                                    |                   |              |             |                                               |  |
| E cam_ceivap_perh_2014_gpt_plu_convencional_light_c                                                    |  | ALTER DATABASE "siga-ceivap"                                                                                                    |                   |              |             |                                               |  |
| E cam ceivap perh 2014 gpt plu convencional outras                                                     |  |                                                                                                    |                   |              |             | SET search path = "\$user", public, topology; |  |
| E cam ceivap perh 2014 gpt plu convencional outras 1                                                   |  |                                                                                                    |                   |              |             |                                               |  |
| E cam_ceivap_perh_2014_gpt_plu_flu_telemetrica_inea                                                    |  |                                                                                                    |                   |              |             |                                               |  |
| E cam_ceivap_perh_2014_gpt_pocos_projeto_rj_cprm                                                       |  |                                                                                                    |                   |              |             |                                               |  |
| E cam_ceivap_perh_2014_gpt_qualidade_inea_21_03_13                                                     |  |                                                                                                    |                   |              |             |                                               |  |
| E cam_ceivap_perh_2014_gpt_refinarias                                                                  |  |                                                                                                    |                   |              |             |                                               |  |
|                                                                                                    |  |                                                                                                    |                   |              |             |                                               |  |

Figura 8 - Exemplo de dados do PERH, inseridos no banco de dados

#### <span id="page-13-1"></span><span id="page-13-0"></span>*SIGA WEB*

Nesta etapa, foram disponibilizadas no SIGA WEB as seguintes camadas do Plano Estadual de Recursos Hídricos – 2014 - INEA:

- BR 116 Classificação;
- Dutos;
- Estações de qualidade;
- Poços Projetos CPRM;
- Rodovias Principais;
- Terminais PERH;
- $\bullet$  Trecho BR 101;
- $\bullet$  Trecho BR-116;
- $\bullet$  Trecho BR 393;
- Vazões por UHP (Q,95);
- Vazões por UHP (Q,MLT);
- Vazões por UHP (Q7,10);
- Captação BR 393;

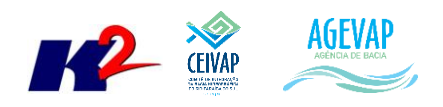

- Captação BR 040;
- Captação BR 116 Dutra;
- Captação BR 101;
- Captação BR 116;
- Estações fluviométricas convencionais desativadas ANA;
- Estações de qualidade INEA;
- Estações pluviométricas outras operadoras;
- Estações metereológicas NCB com dados de 1961 a 1990 e posterior;
- Estações fluviométricas DNOS, desativadas;
- Estações Pluviométricas Convencionais Outras Operadoras;
- Estações fluviométricas;
- Estações Fluviométricas;
- Estações Pluviométricas Fluviométricas Telemétrica;
- Estações pluviométricas convencionais FURNAS;
- Estações pluviométricas convencionais LIGHT;
- Estações metereológicas posteriores a 1990;
- Estações Fluviométricas Convencionais LIGHT;
- Estações pluviométricas convencionais ANA;
- Estações de Qualidade Cenário;
- Estações fluviométricas convencionais da ANA;
- Estações Fluviométricas Convencionais do INEA;
- Estações Pluviométricas Cenário;
- Balanço Hídrico Quantitativo Cenário Tendencial 2030;
- Balanço Hídrico Qualitativo Cenário Tendencial 2030;
- Balanço Hídrico Quantitativo Cenário Factível 2030;
- Balanço Hídrico Qualitativo Cenário Factível 2030;
- Balanço Hídrico Qualitativo Cenário Otimista 2030;
- Balanço Hídrico Quantitativo Cenário Factível 2020;
- Balanço Hídrico Qualitativo Cenário Factível 2020;
- Balanço Hídrico Quantitativo Cenário Otimista 2030;
- Demanda Atual de Retorno Total por Município;
- Demanda Atual de Mineração (Captação);
- Demanda Atual de Mineração (Retorno);
- Demanda Atual de Indústria (Retorno);
- Demanda Atual de Captação Total por Município;
- Demanda Atual de Agricultura (Captação);
- Demanda Atual de Agricultura (Retorno);
- Atendimento de esgoto;
- ETE PERH;
- **•** ETE PERHI;
- Atividades de Alto Potencial Poluidor;
- Atividades de Mineração Potencial Poluidor Out/2011;
- Empreendimentos industriais;

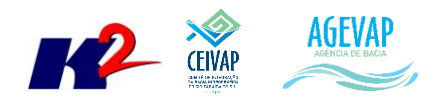

- Balanço Hídrico Qualitativo;
- Balanço Hídrico Quantitativo;
- Demanda Hídrica Total Cenário Factível 2030;
- Demanda Hídrica Total Cenário Tendencial 2030;
- Demanda Hídrica Total Cenário Otimista 2030;
- Demanda Hídrica Total Cenário Factível 2020;
- Uso e cobertura do solo;
- Defesa civil: criticidade Deslizamentos;
- Aptidão agrícola;
- Defesa civil: criticidade Inundações;
- Trechos de inundação RJ;
- Domínios de risco DRM;
- Demanda Atual de Indústria (Captação);
- · Inundações;
- Floresta ombrófila densa;
- Precipitação Anual Total;
- Formações Pioneiras;
- Floresta ombrófila mista;
- Defesa civil: criticidade Soma Deslizamentos e Inundações;
- Defesa civil: criticidade Inundações e Deslizamentos;
- Floresta ombrófila estacional.

A [Figura 9](#page-15-0) apresenta exemplo das novas camadas publicadas no SIGA Web.

<span id="page-15-0"></span>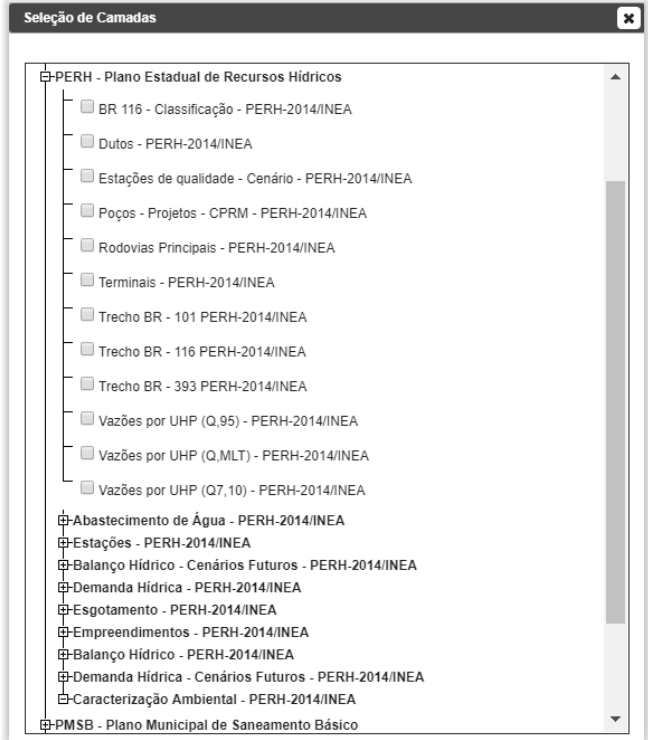

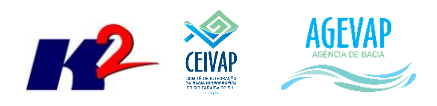

## <span id="page-16-0"></span>*OBSERVATÓRIO*

Nesta etapa, além da continuidade ao processo de manutenção do Observatório, visando manter sua estabilidade e o funcionamento, houve a inserção dos dados de usuários cadastrados no CNARH, usuários Outorgas e da alteração do layout na página do Observatório.

A [Figura 10](#page-16-1) apresenta um exemplo dos dados do CNARH e de Outorgas inseridos no Observatório. Ao passar o mouse sobre um município, o usuário poderá ver as novas informações a nível de domínio federal e estadual, que são:

- Domínio Federal:
	- o Usuário cadastrados no CNARH;
	- o Usuário cobrados e outorgados;
	- o Valor total cobrado;
	- o Vazão outorgada.
- Domínio Estadual:
	- o Usuário cadastrados no CNARH;
	- o Usuário cobrados e outorgados;
	- o Valor total cobrado;
	- o Vazão outorgada.

Ao clicar sobre o município, os dados apresentados também ficam disponíveis na tabela de indicadores, conforme mostra a [Figura 11.](#page-17-0)

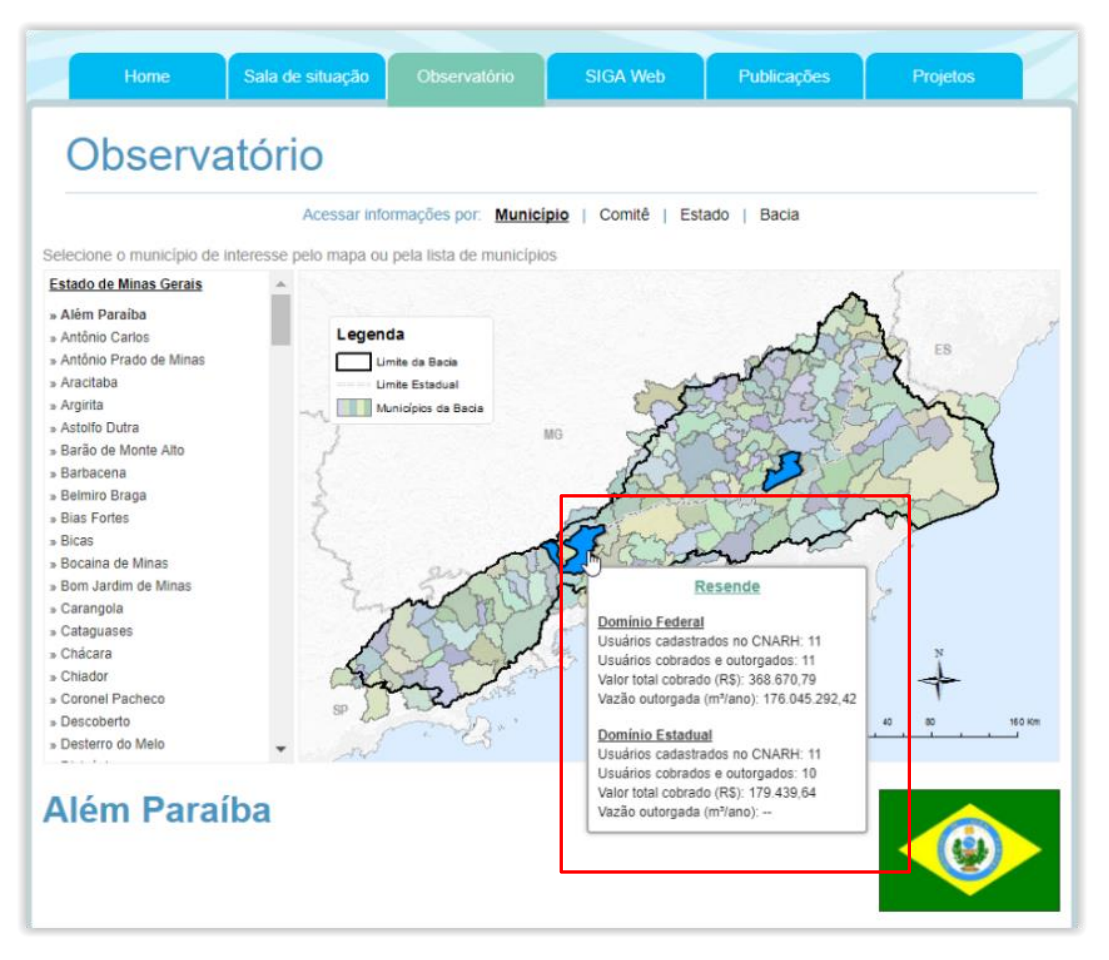

<span id="page-16-1"></span>Figura 10 – Exemplo dos dados inseridos no Observatório

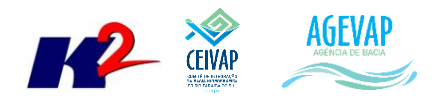

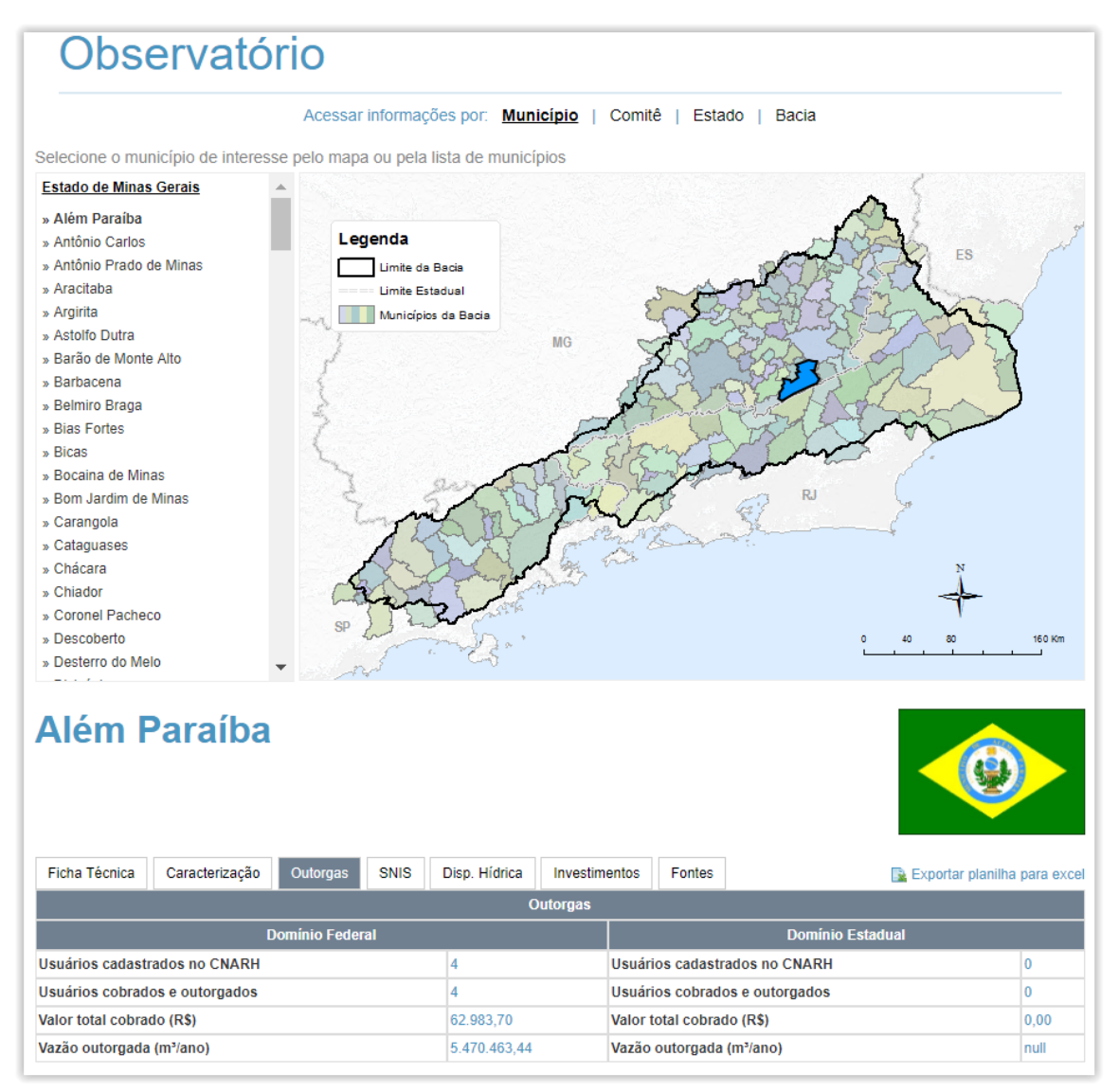

Figura 11 - Exemplo de novas informações inseridas no Observatório

<span id="page-17-0"></span>Ainda nesta etapa, ocorreu a alteração do layout da tabela do Observatório, onde as informações passaram a ser visualizadas em abas, conforme apresenta a [Figura 12.](#page-17-1)

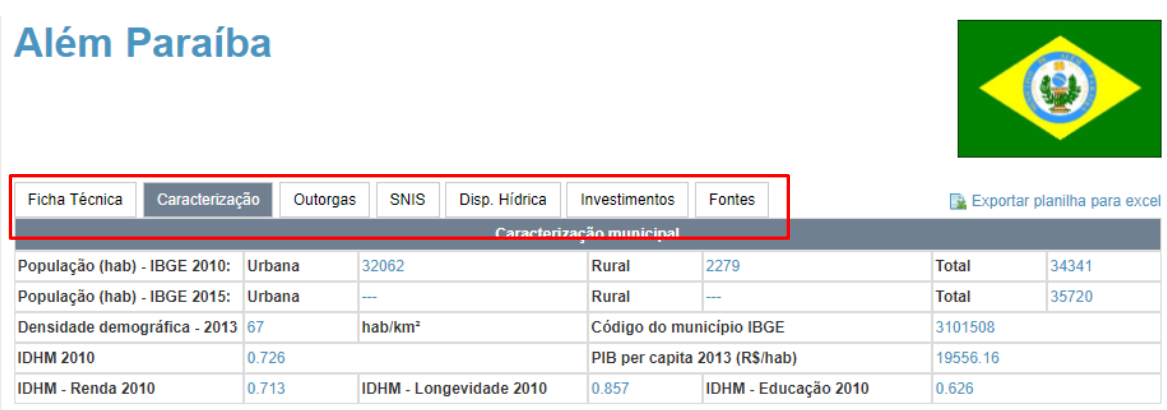

<span id="page-17-1"></span>Figura 12 – Alteração no layout do Observatório.

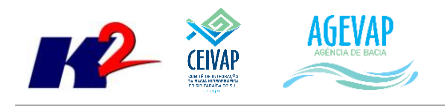

# <span id="page-18-0"></span>**3.3 Continuidade no auxílio e revisão do Plano de Recursos Hídricos da bacia**

## <span id="page-18-1"></span>**3.3.1 Descrição do produto**

O objetivo deste produto é dar continuidade a manutenção da atualização das informações do diagnóstico da situação da bacia de modo que no momento da consulta, possa ser identificada.

## <span id="page-18-2"></span>**3.3.2 Atividades realizadas nas etapas anteriores**

*1ª Etapa*: Nesta etapa, foram realizados o processamento e publicação dos dados de Plano Municipal de Saneamento Básico para os municípios de Areal–RJ e Carmo–RJ.

*2ª Etapa*: Nesta etapa, foram realizados o processamento e publicação dos dados de Plano Municipal de Saneamento Básico para os municípios de Comendador Levy Gasparian–RJ e Pinheiral–RJ.

*3ª Etapa*: Nesta etapa, foram realizados o processamento e publicação dos dados de Plano Municipal de Saneamento Básico para os municípios de Sapucaia–RJ, São José do Vale do Rio Preto – RJ e Sumidouro–RJ.

*4ª Etapa*: Nesta etapa, foram processados dados do INEA/IBGE de Energia e Comunicação, Sistema de Transporte e Localidades.

## <span id="page-18-3"></span>**3.3.3 Atividades realizadas na 5ª Etapa**

Nesta etapa, foram realizados o processamento e publicação dos da do Plano Estadual de Recursos Hídricos. Estes dados (já apresentados em detalhes em seções anteriores) serão disponibilizados para que possam ser integrados ao banco de dados do plano de recursos hídricos da bacia e, portanto, são elementos que evidenciam a continuidade no auxílio e revisão do plano de recursos hídricos.

## <span id="page-18-4"></span>**3.4 Continuidade na geração mapas temáticos**

#### <span id="page-18-5"></span>**3.4.1 Descrição do produto**

O objetivo deste produto é dar continuidade a geração de mapas de temas relevantes para auxiliar o processo de gestão da bacia. Os mapas possibilitarão, tanto aos comitês quanto a sociedade, verificar informações qualitativas e quantitativas da bacia de modo simples e organizado.

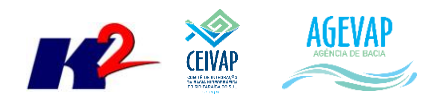

# <span id="page-19-0"></span>**3.4.2 Atividades realizadas nas etapas anteriores**

*1ª Etapa*: Nesta etapa foram gerados mapas temáticos decorrentes dos dados coletados do IBGE, do INEA, do PMSB e dados sobre o PSA hídrico.

*2ª Etapa*: Nesta etapa foram gerados mapas temáticos decorrentes dos dados do SNIS 2015, PMSB e dos dados sobre o Projeto Piabanha.

*3ª Etapa*: Nesta etapa, foram gerados mapas temáticos decorrentes dos Planos Municipal de Saneamento Básico e de dados de Unidades de Conservação.

*4ª Etapa*: Nesta etapa, foram gerados mapas temáticos decorrentes dos dados do INEA/IBGE e Áreas de Proteção Ambiental do município de Sapucaia-RJ.

# <span id="page-19-1"></span>**3.4.3 Atividades realizadas na 5ª Etapa**

Nesta etapa foram gerados os mapas temáticos no formato *pdf*, correspondentes aos do Plano Estadual de Recursos Hídricos – 2014.

Os mapas criados foram:

- PERH Criticidade Inundação e Deslizamento;
- PERH Uso e Cobertura do Solo;
- PERH Demanda Hídrica 2020;
- PERH Demanda Hídrica 2030;
- PERH Demanda Hídrica Tendencial 2030;
- PERH Empreendimentos;
- PERH Deslizamentos:
- PERH Sistemas Viários;
- PERH Aptidão Agrícola;
- PERH Criticidade de Inundações.

As [Figura 13](#page-20-0) [a Figura 23](#page-25-3) apresentam os respectivos mapas.

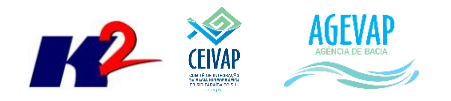

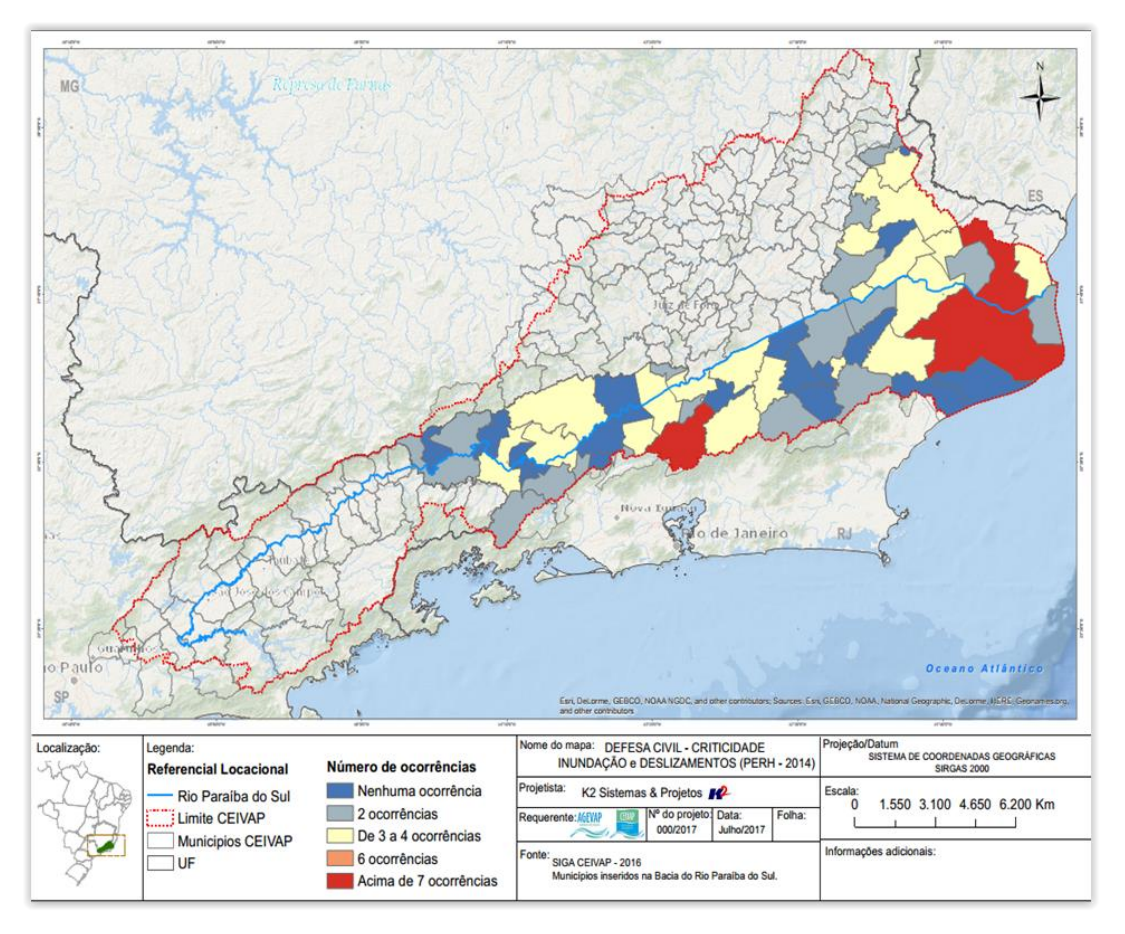

Figura 13 – Mapa temático de Criticidade Inundação e Deslizamentos – PERH – 2014/INEA

<span id="page-20-0"></span>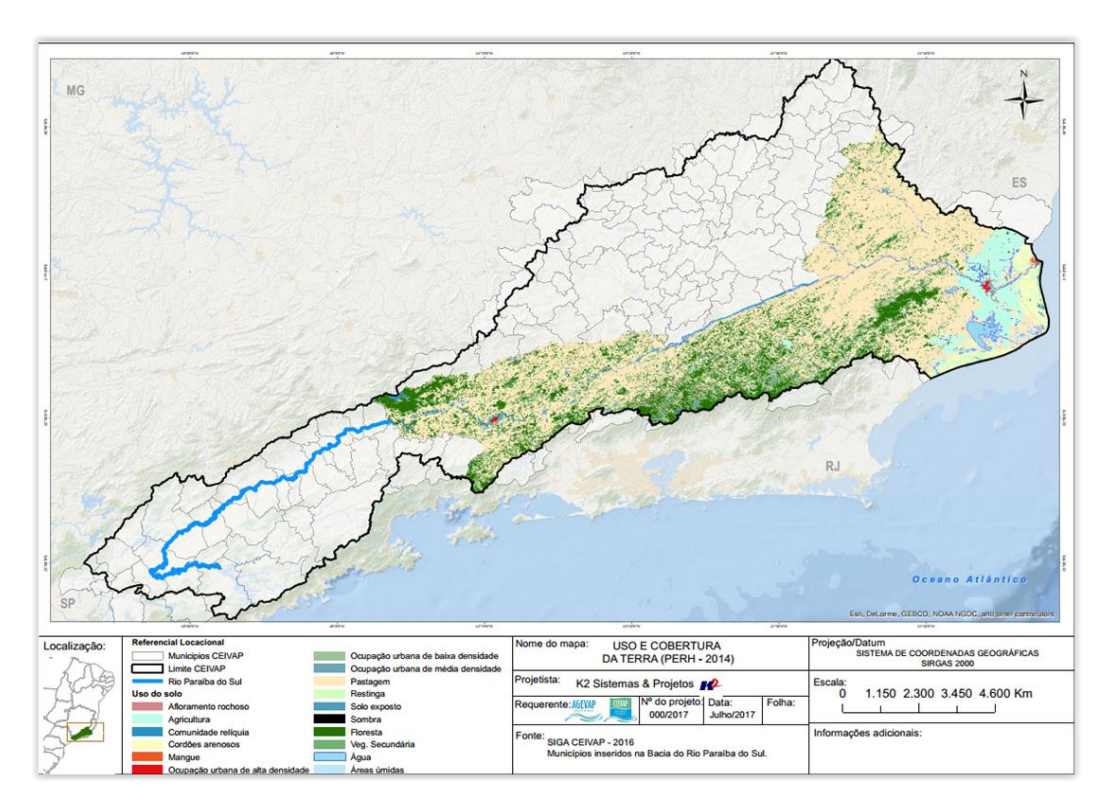

<span id="page-20-1"></span>Figura 14 - Mapa temático de Uso e Cobertura do Solo – PERH-2014/INEA

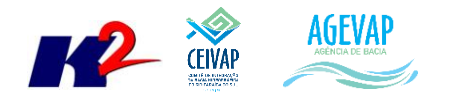

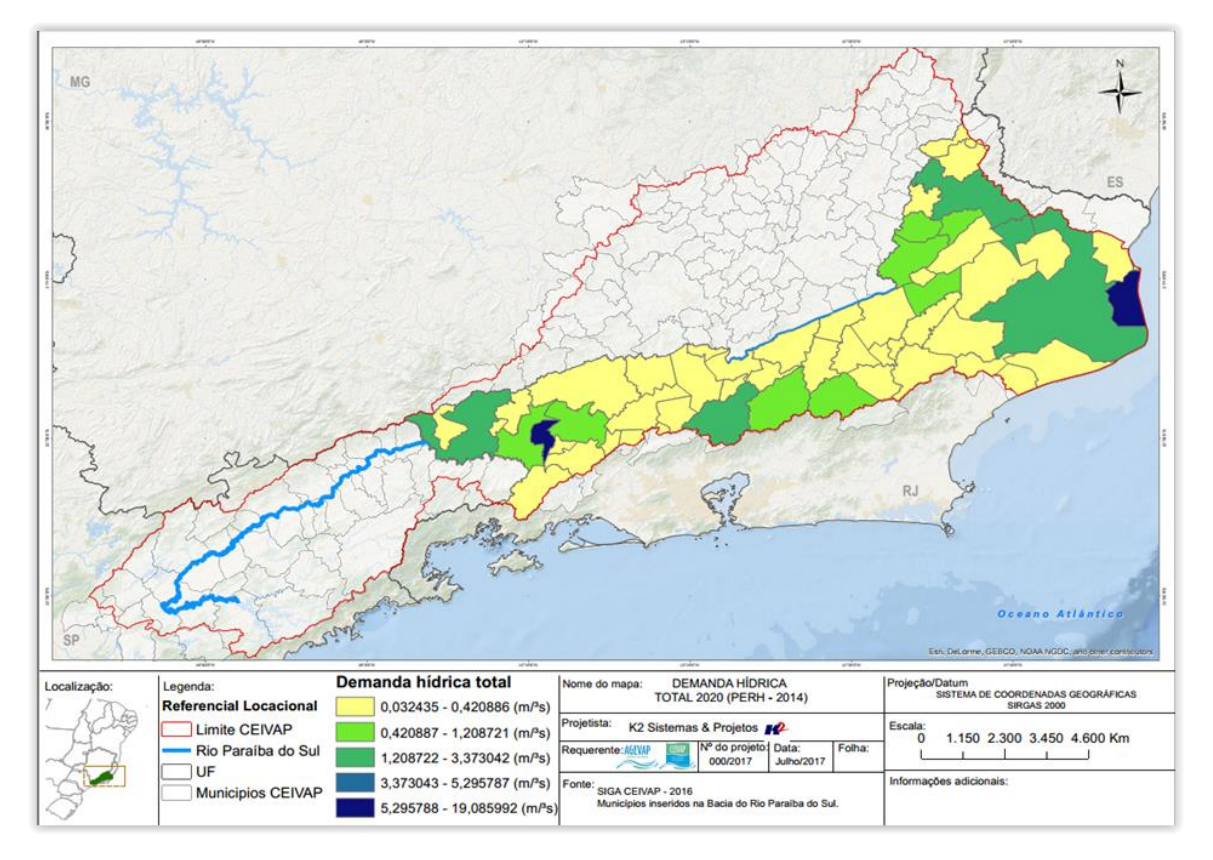

Figura 15 - Mapa temático de Demanda Hídrica 2020 – PERH-2014/INEA

<span id="page-21-0"></span>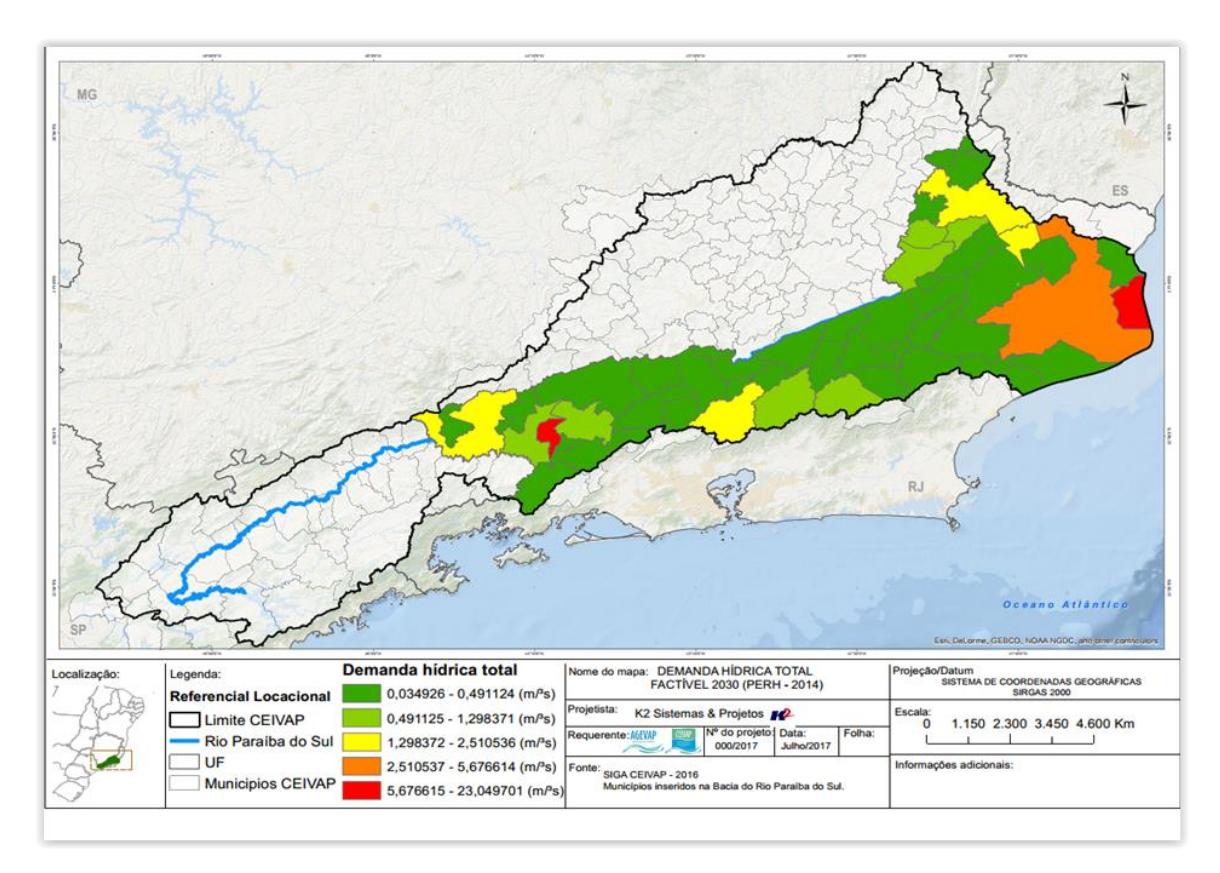

<span id="page-21-1"></span>Figura 16 - Mapa temático de Demanda Hídrica Factível 2030 – PERH-2014/INEA

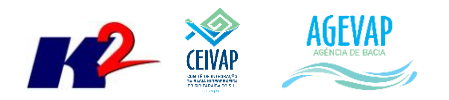

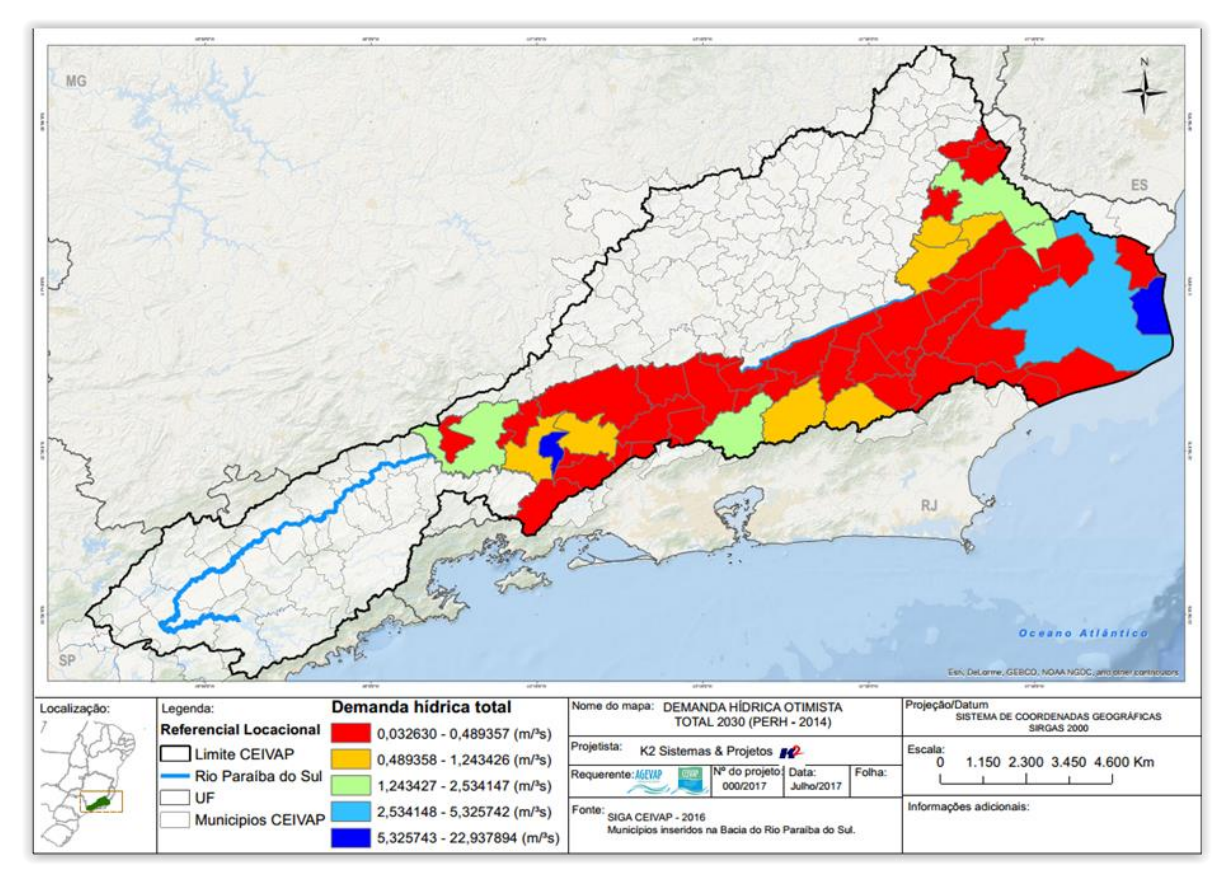

Figura 17 - Mapa temático de Demanda Hídrica Otimista 2030 – PERH-2014/INEA

<span id="page-22-0"></span>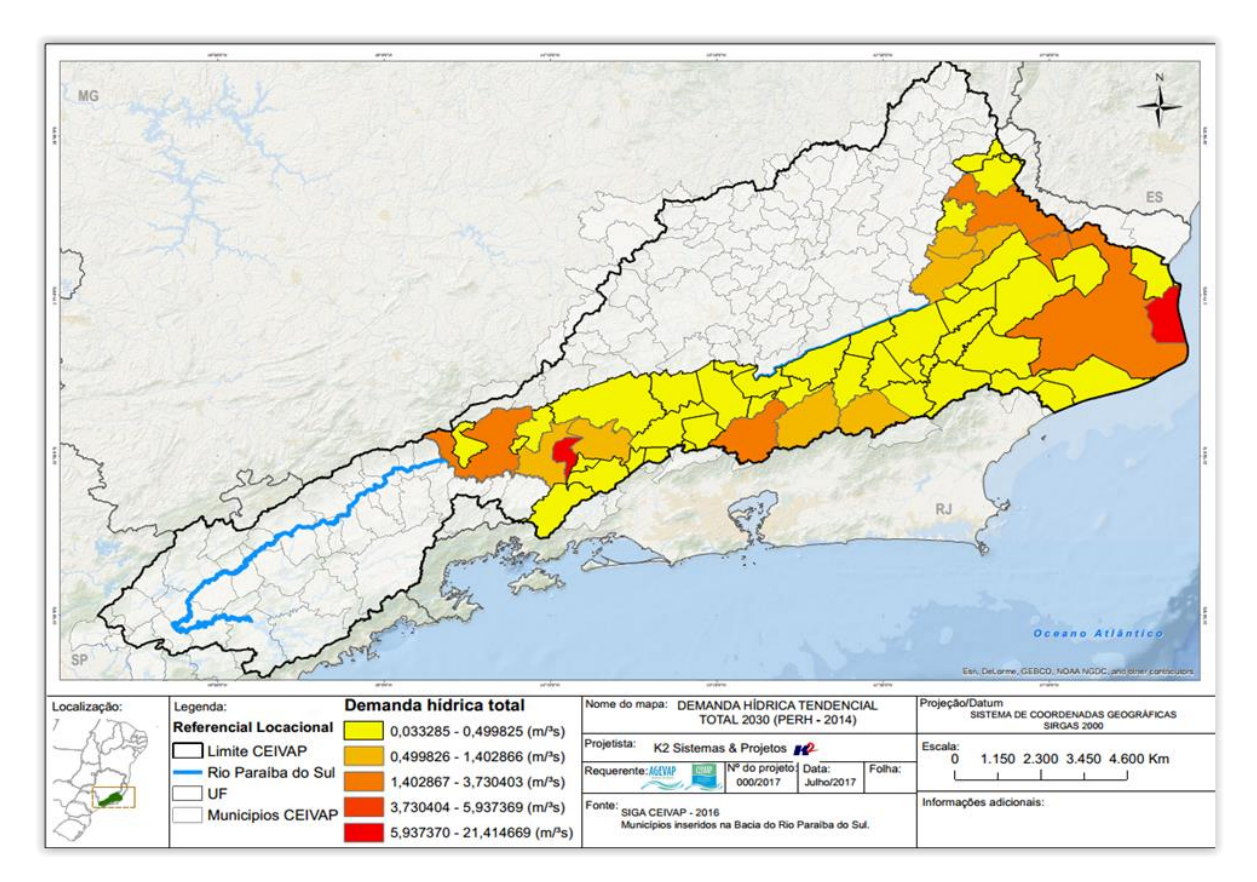

<span id="page-22-1"></span>Figura 18 - Mapa temático de Demanda Hídrica Tendencial 2030 – PERH-2014/INEA

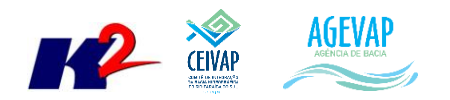

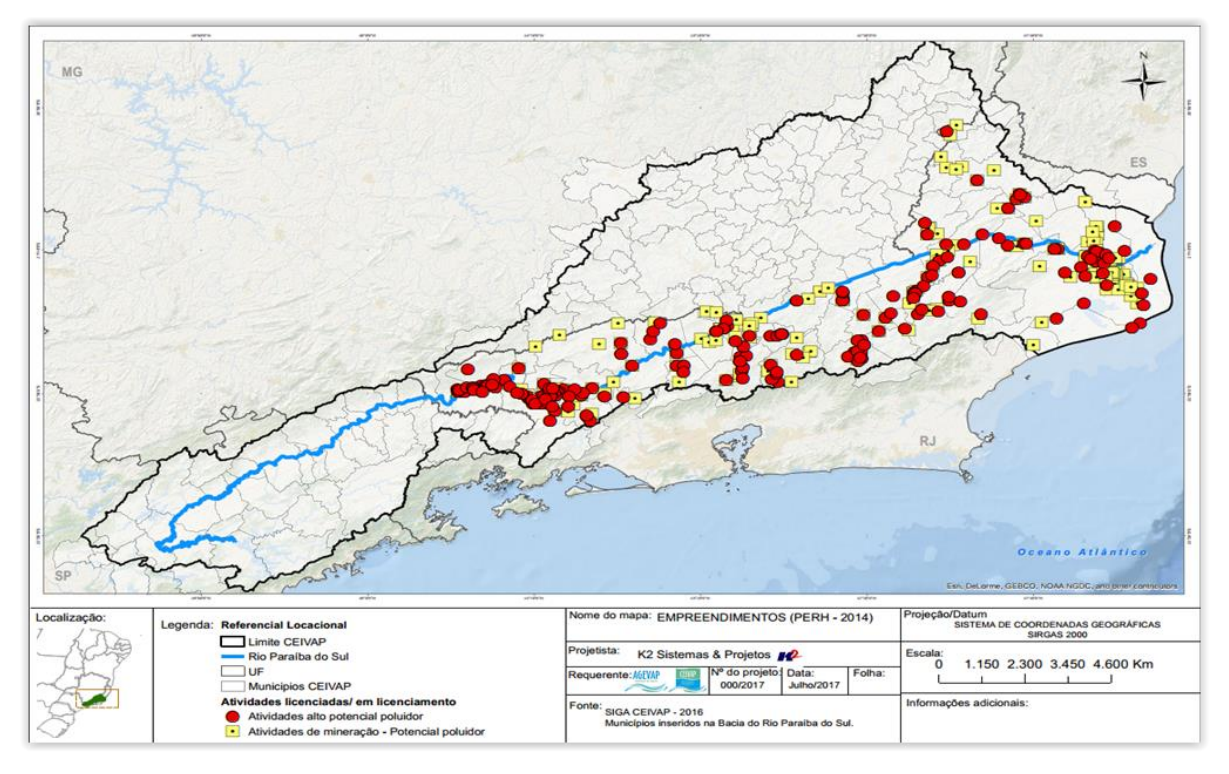

Figura 19 - Mapa temático de Empreendimentos – PERH-2014/INEA

<span id="page-23-0"></span>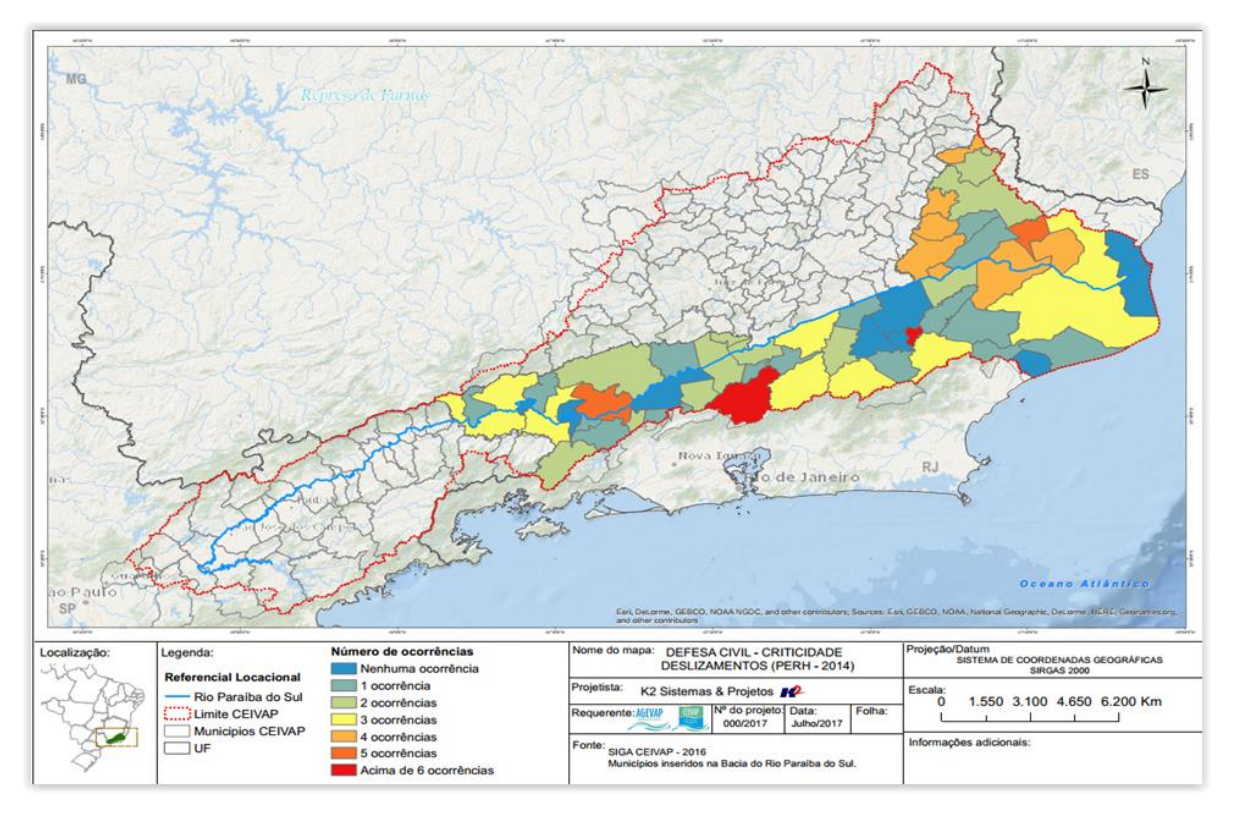

<span id="page-23-1"></span>Figura 20 - Mapa temático de Deslizamentos – PERH-2014/INEA

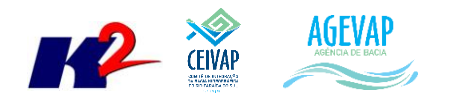

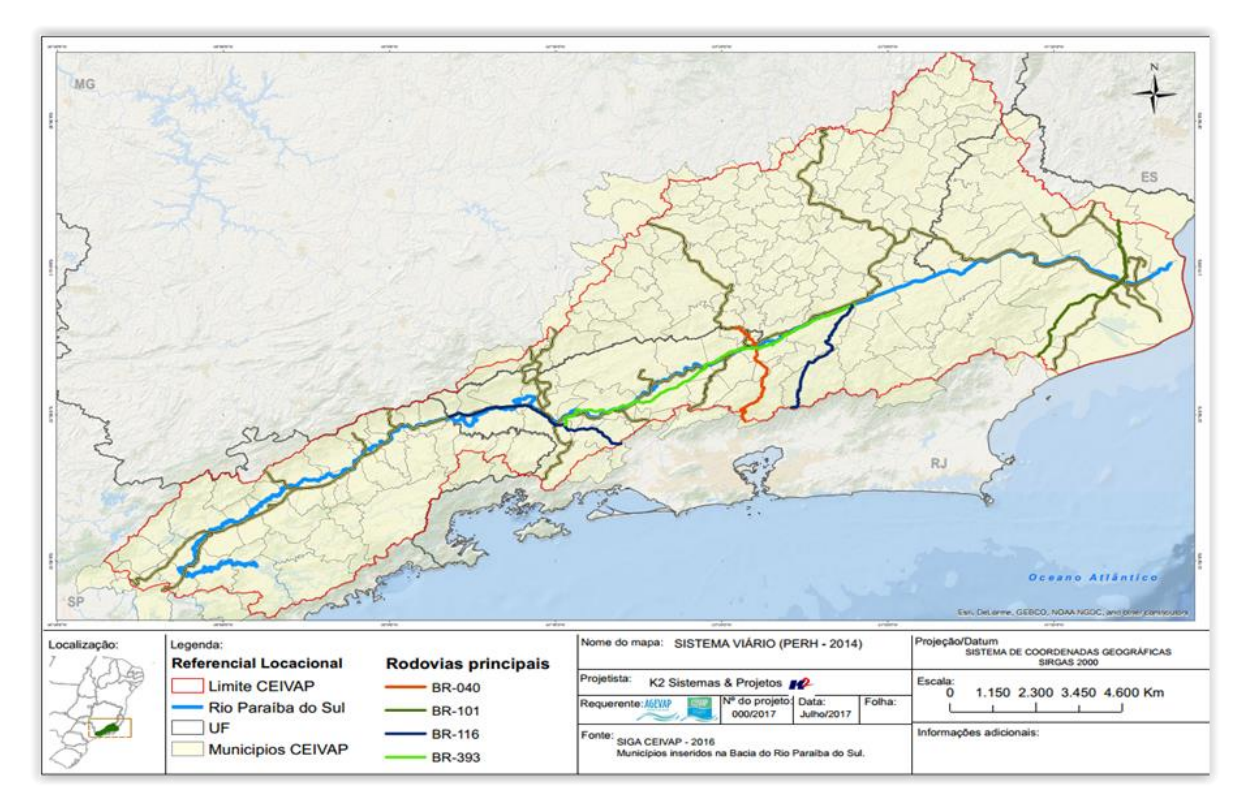

Figura 21 - Mapa temático do Sistema Viário – PERH-2014/INEA

<span id="page-24-0"></span>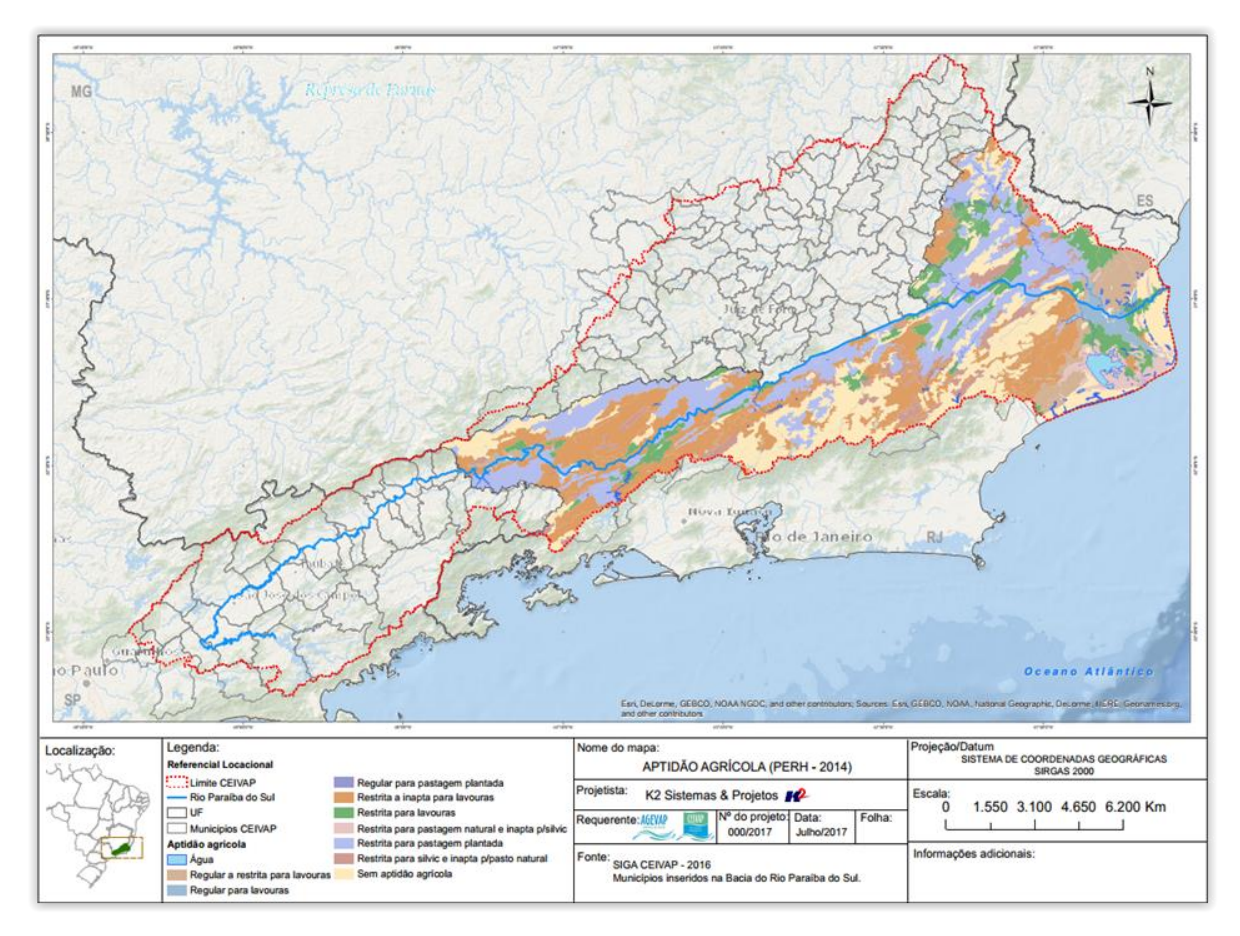

<span id="page-24-1"></span>Figura 22 - Mapa temático de Aptidão Agrícola – PERH-2014/INEA

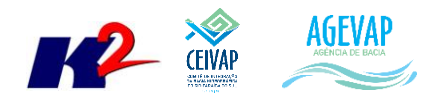

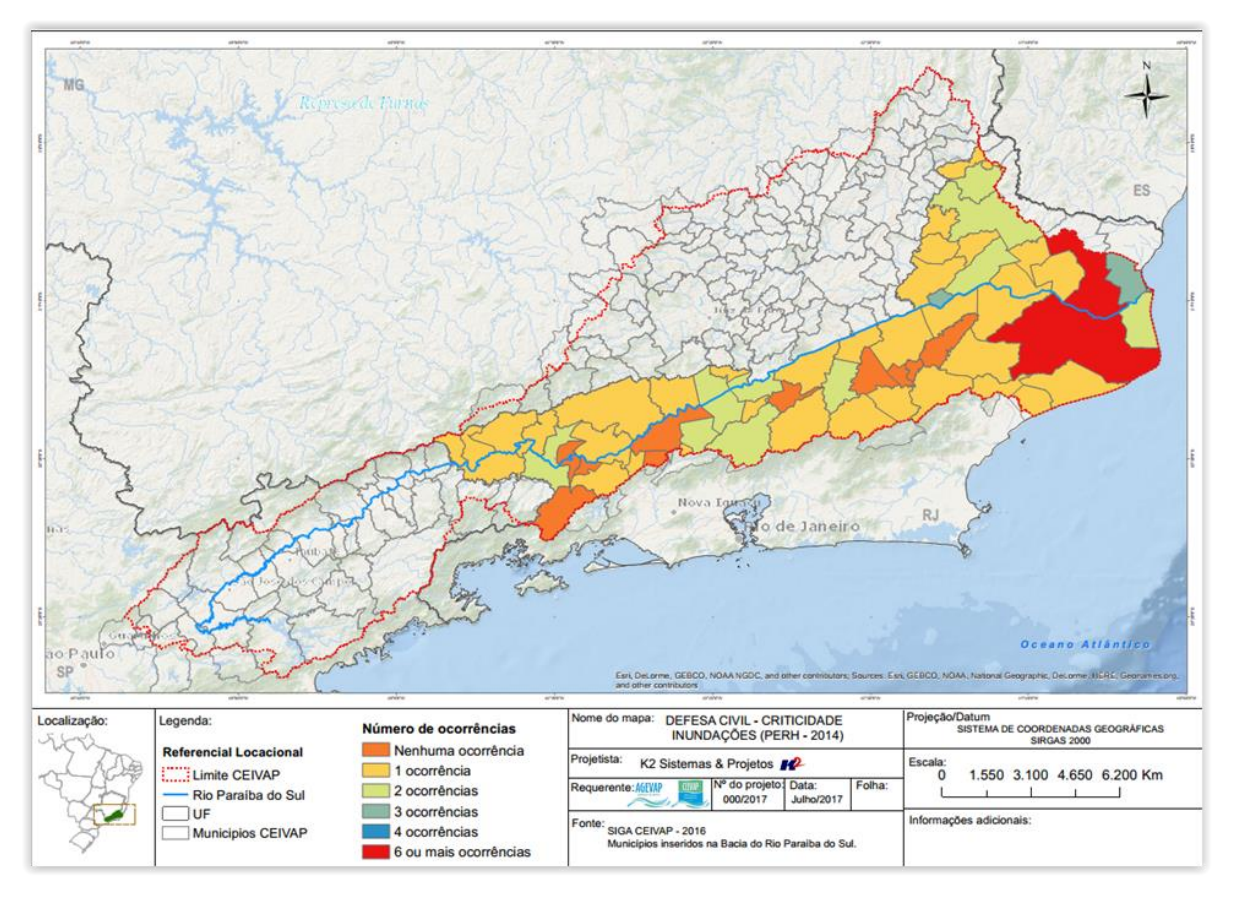

Figura 23 - Mapa temático de Criticidade de Inundações – PERH-2014/INEA

# <span id="page-25-3"></span><span id="page-25-0"></span>**3.5 Continuidade das atividades de interlocução com o CEIVAP, demais comitês, AGEVAP e sociedade em geral, capacitação continuada, apresentação das atividades e apoio técnico**

## <span id="page-25-1"></span>**3.5.1 Descrição do produto**

O objetivo deste produto é dar continuidade ao apoio à geração de informações ao CEIVAP, demais Comitês e Câmara Técnica Consultiva, assim como aos Grupos de Trabalhos existentes ou que vierem a ser formados, de acordo com seu escopo de conhecimento. Para tanto, deverá auxiliar na revisão/atualização do Plano de Recursos Hídricos da bacia do rio Paraíba do Sul; apoiar na elaboração de Termos de Referência que envolvam gestão de informações; analisar dados geográficos de outros projetos contratados pela AGEVAP; definir com o auxílio da AGEVAP modelos de relatórios a serem apresentados pela contratada, tanto os sistêmicos como os mais específicos de acordo com as solicitações, participar de reuniões do CEIVAP, demais Comitês Afluentes, e da AGEVAP, conforme demanda; entre outras atividades.

#### <span id="page-25-2"></span>**3.5.2 Atividades realizadas nas etapas anteriores**

*1ª Etapa*: Nesta etapa, o suporte técnico às atividades do CEIVAP, demais comitês e AGEVAP, foi realizado por pelas atividades de Elaboração de parecer técnico para avaliação de produto e Reunião com os gestores da AGEVAP.

*2ª Etapa*: Nesta etapa, como parte da atividade de apoio técnico, foram realizadas duas atividades:

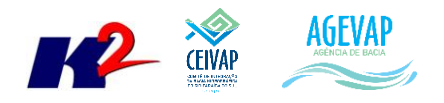

- Treinamento do sistema SIGA–CEIVAP para os municípios de Jacareí e Guaratinguetá;
- Elaboração de mapas solicitados pela Diretoria de Recursos Hídricos da AGEVAP.

*3ª Etapa*: Nesta etapa, como parte da atividade de apoio técnico, foram realizadas as seguintes atividades:

- Criação de mapas temáticos;
- Treinamento e suporte ao sistema de gerenciamento (PAP Online);
- Reunião com gestores da Escola de Projetos;
- Solicitação de *Shapefile.*

*4ª Etapa*: Nesta etapa, como parte da atividade de apoio técnico foram criados diversos mapas temáticos.

# <span id="page-26-0"></span>**3.5.3 Atividades realizadas na 5ª Etapa**

Nesta etapa, o suporte técnico às atividades do CEIVAP, demais comitês e AGEVAP, foi realizado por meio das seguintes atividades:

- Participação na capacitação das funcionalidades do Portal Ambiental Municipal PAM;
- Elaboração de parecer técnico para avaliação de produto;
- Elaboração de tutorial em vídeo;
- Criação de Mapa.

[A Figura 24](#page-26-1) apresenta a participação da equipe do SIGA na capacitação das principais funcionalidades do Portal Ambiental Municipal - PAM. Esta participação foi importante para avaliar a possibilidade de integração dos dados/informações gerados pelas prefeituras que irão utilizar este sistema com o SIGA. Como resultado, foi possível identificar que os dados gerados pelo PAM podem ser importados para o banco de dados do projeto, sendo possível sua posterior publicação no SIGA-WEB.

<span id="page-26-1"></span>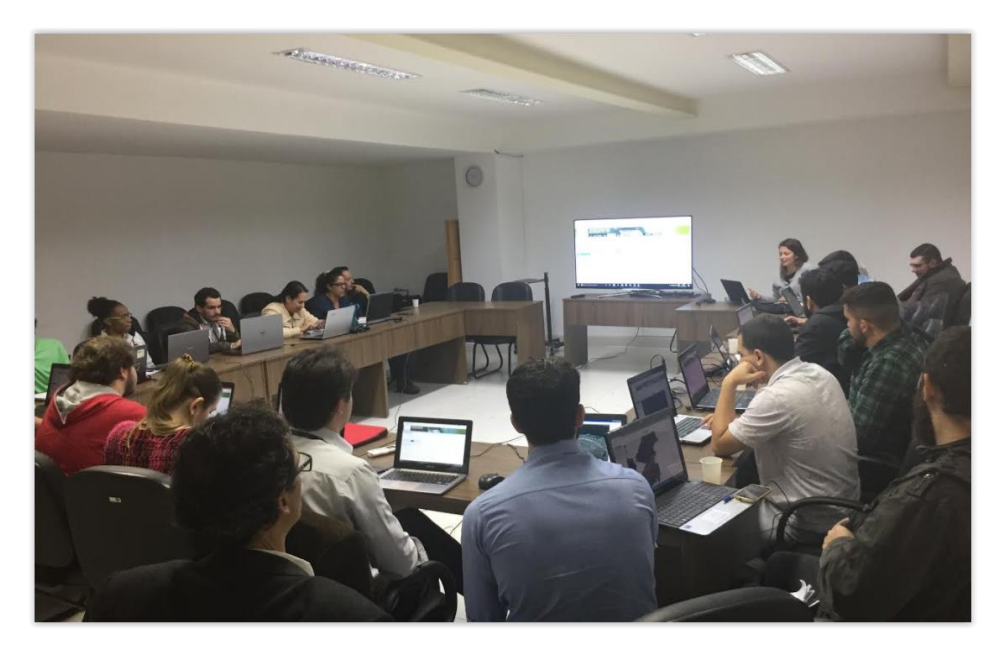

Figura 24 – Participação na Capacitação do Portal Ambiental Municipal – PAM

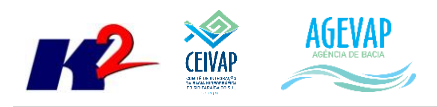

Ainda como atividade de suporte, foi elaborado um parecer técnico para os seguintes produtos: Produto 7 – Banco de Dados de Saneamento, relativo ao Contrato nº 007/2013/AGEVAP - Município de Além Paraíba, Barão de Monte Alto, Pirapetinga e Vieiras.

A [Figura 25](#page-27-0) apresenta um exemplo do documento criado neste processo.

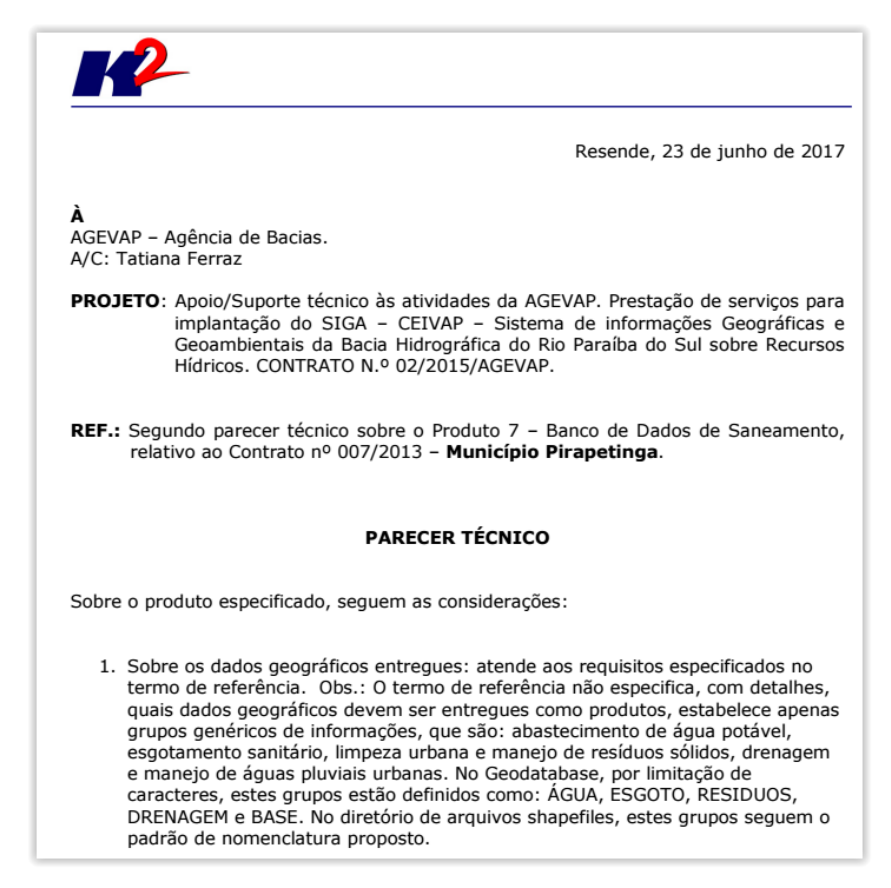

Figura 25 - Parecer Técnico: Produto 7 – Banco de dados

<span id="page-27-0"></span>Por solicitação da Diretoria de Recursos Hídricos, foi criado um tutorial passo a passo de como associar os produtos publicados na aba "Publicações" com os relatórios "Ficha do Projeto", cadastrados no Sistema de Gerenciamento de Projeto. A [Figura 26](#page-28-0) apresenta um exemplo do tutorial criado em formato de vídeo.

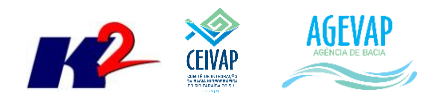

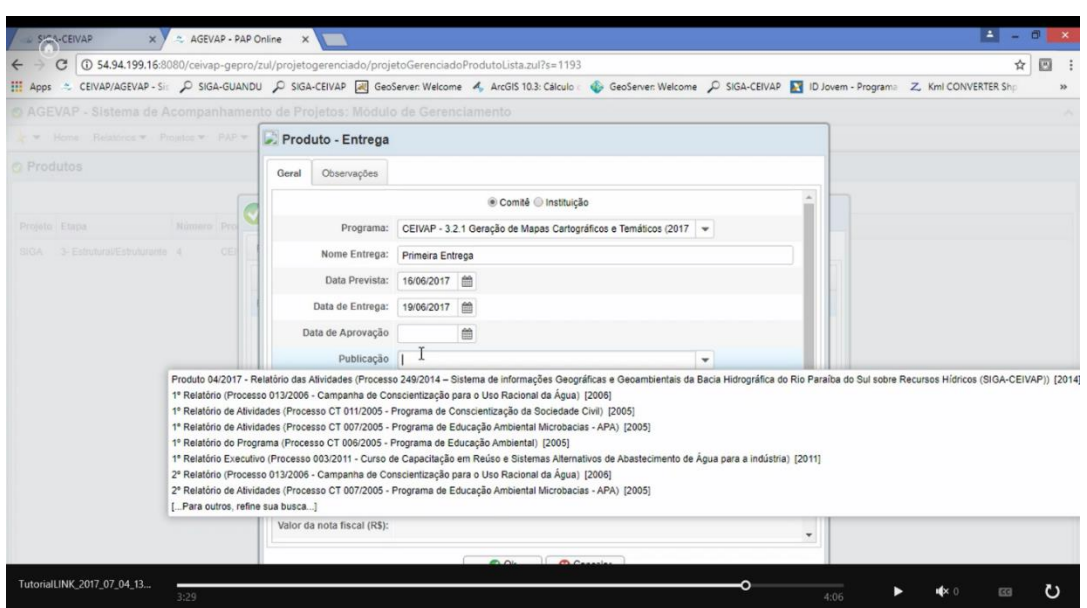

<span id="page-28-0"></span>Figura 26 - Exemplo do tutorial gravado em tela, para "*linkar*" produtos publicados nos relatórios cadastrados

Por solicitação da Escola de Projetos, foi criado um mapa temático contendo a localizações dos passivos ambientais do município de Astolfo Dutra, conforme [Figura 27.](#page-28-1)

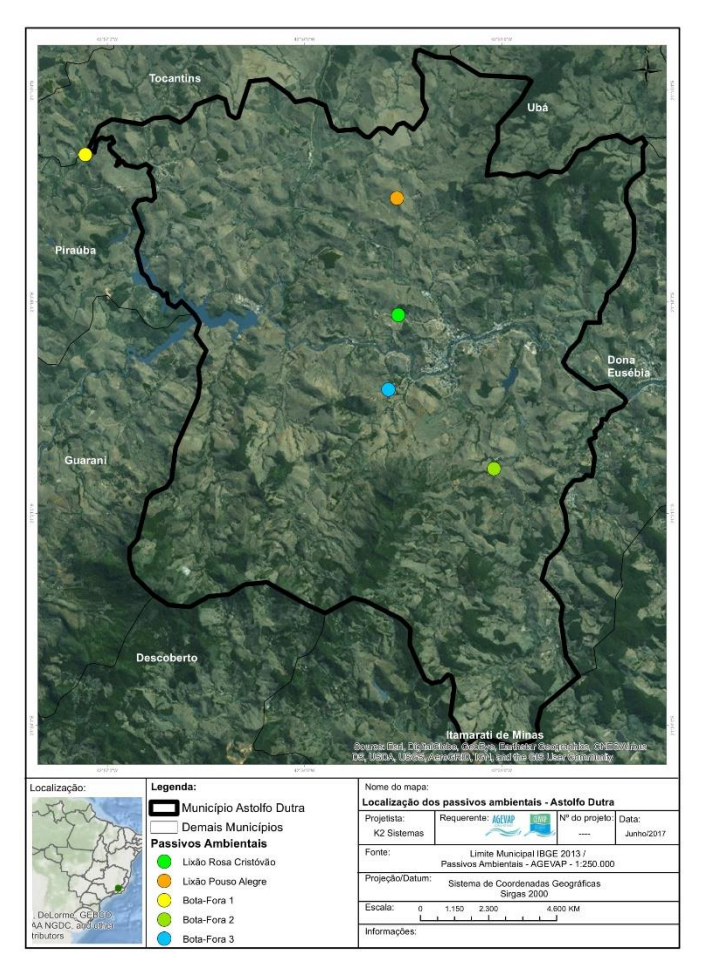

<span id="page-28-1"></span>Figura 27 - Mapa de localização dos passivos ambientais, do município de Astolfo Dutra

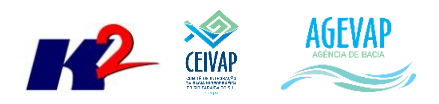

# <span id="page-29-0"></span>**3.6 Continuidade do acompanhamento das condições de operação dos reservatórios e pontos de monitoramento e controle**

# <span id="page-29-1"></span>**3.6.1 Descrição do produto**

O objetivo do sistema de monitoramento é dar continuidade a coleta de informações de forma automática dos principais órgãos gestores (ANA, INEA/RJ, CETESB/SP, DAAE/SP, IGAM/MG), para manter o banco de dados de monitoramento dos reservatórios e estações da bacia (21 pontos de monitoramento) criado atualizado.

## <span id="page-29-2"></span>**3.6.2 Atividades realizadas nas etapas anteriores**

*1ª Etapa*: Nesta etapa, foi dado continuidade ao serviço de acompanhamento diário do nível dos reservatórios.

*2ª Etapa*: Nesta etapa, foi dado continuidade ao serviço de acompanhamento diário do nível dos reservatórios.

*3ª Etapa*: Nesta etapa, foi dado continuidade ao serviço de acompanhamento diário do nível dos reservatórios.

*4ª Etapa*: Nesta etapa, foi dado continuidade ao serviço de acompanhamento diário do nível dos reservatórios.

## <span id="page-29-3"></span>**3.6.3 Atividades realizadas na 5ª Etapa**

Dando continuidade ao serviço de acompanhamento diário do nível dos reservatórios, a [Figura 28](#page-30-0) apresenta o Diagrama Esquemático de Hidrelétricas contendo as informações do último dia do mês de junho, 31/06/2017. Já a [Tabela 1](#page-30-2) demostra o acompanhamento do nível dos principais reservatórios entre maio e junho. Pode-se perceber uma diminuição do reservatório equivalente entre o período de 31/05/2017 e 30/06/2017, de 65,37% para 61,38%. Complementando a tabela anterior, a [Figura 29](#page-30-1) apresenta o gráfico de % de volume útil para os dias 29 de maio, 05, 12, 19 e 26 de junho de 2017 dos principais reservatórios da bacia e, também, do reservatório equivalente.

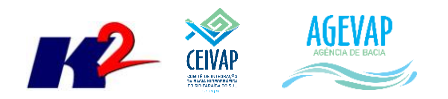

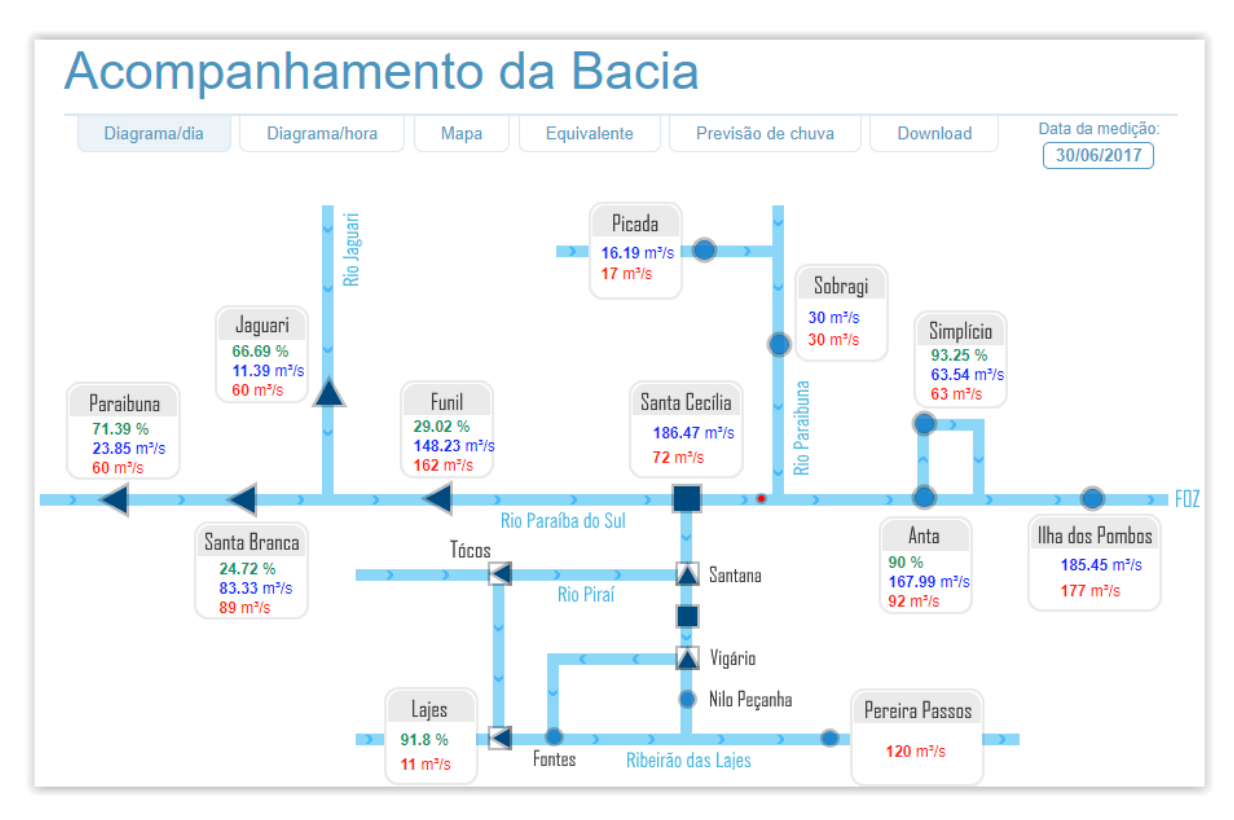

<span id="page-30-0"></span>Figura 28 - Diagrama Esquemático de Hidrelétricas contendo as informações do último dia do mês de maio, 30/06/2017

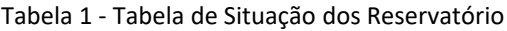

<span id="page-30-2"></span>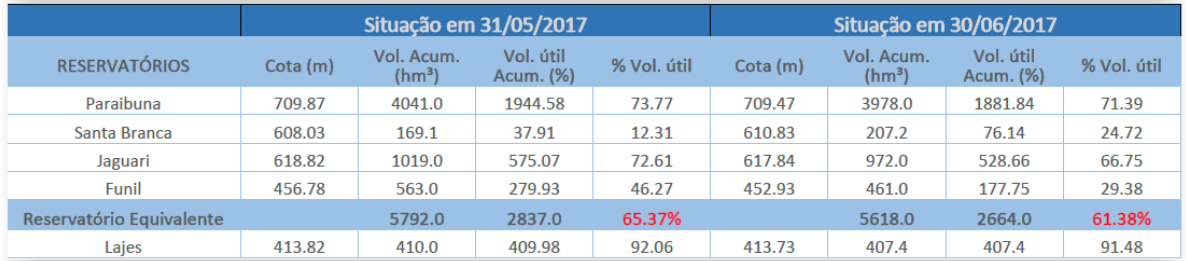

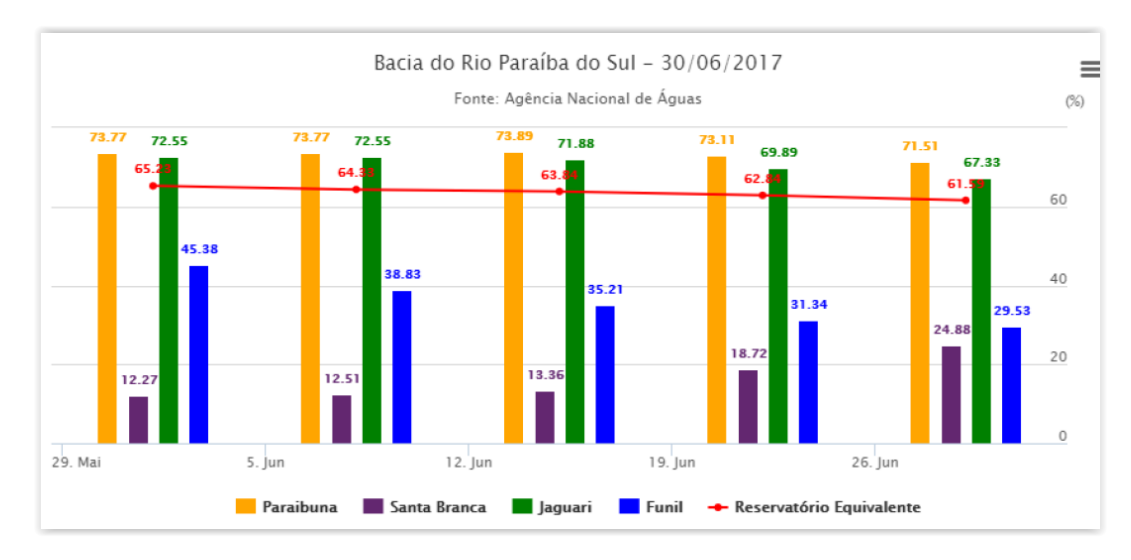

<span id="page-30-1"></span>Figura 29 - Gráfico do % de volume útil para os dias de 29 de maio, 05, 12, 19 e 26 de junho de 2017

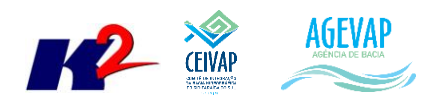

# <span id="page-31-0"></span>**3.7 Continuidade na disponibilização digital do acervo bibliográfico do CEIVAP, demais Comitês e AGEVAP**

# <span id="page-31-1"></span>**3.7.1 Descrição do produto**

O objetivo deste produto é dar continuidade na disponibilização em meio digital do acervo bibliográfico do CEIVAP, demais Comitês e AGEVAP, onde a população pode consultar todos os relatórios dos contratos disponíveis em páginas web específicas.

Para isso, faz-se necessário que seja realizado o serviço de scanerização e sistematização dos documentos, principalmente dos relatórios/produtos dos contratos antigos, que ainda se encontram em formato de papel. A criação de um banco de dados de projetos e sua disponibilização na web proporciona maior transparência aos contratos e processos.

# <span id="page-31-2"></span>**3.7.2 Atividades realizadas nas etapas anteriores**

*1ª Etapa*: Nesta etapa foi digitalizado o processo 249/2014 totalizando 260 páginas.

*2ª Etapa*: Nesta etapa foram digitalizados os processos 011/2013; 157/2014; 221/2014; 029/2015; 092/2015; 115/2015; 134/2015; 208/2015; 004/2016; 005/2016; 006/2016 e 007/2016 totalizando 3247 páginas.

*3ª Etapa*: Nesta etapa foram digitalizados os processos 011/2013; 029/2015; 092/2015; 013/2017; 014/2017; 015/2017; 018/2017; 019/2017; 020/2017; 029/2017; 032/2017; 062/2017; 083/2017; 084/2017; 085/2017; 091/2017 e 096/2017 totalizando 2431 páginas.

*4ª Etapa*: Nesta etapa foram digitalizados os processos 100/2014; 144/2014; 202/2014; 249/2014; 133/2015; 208/2015; 132/2016; 023/2017; 076/2017; 086/2017; 100/2017; 111/2017; 112/2017 e 115/2017 totalizando 4101 páginas.

# <span id="page-31-3"></span>**3.7.3 Atividades realizadas na 5ª Etapa**

Dando continuidade a digitalização dos processos do acervo bibliográfico do CEIVAP, demais Comitês e AGEVAP, nesta etapa foram digitalizados os processos 249/2014; 132/2016 e 023/2017 totalizando 182 páginas.

A [Tabela 2](#page-31-4) apresenta a listagem dos processos digitalizados. No ANEXO I está disponível a mídia contendo os documentos digitalizados.

<span id="page-31-4"></span>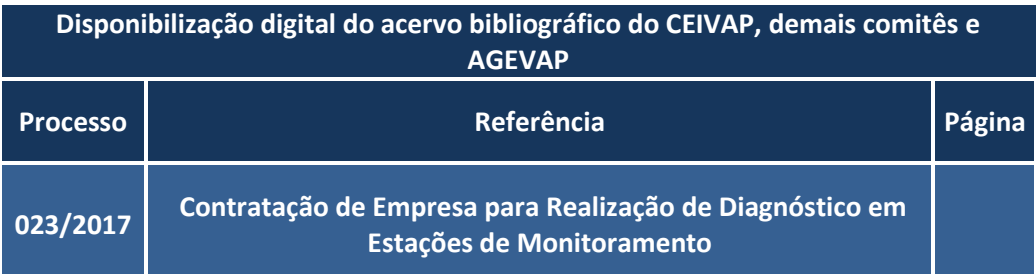

#### Tabela 2 - Processos digitalizados na 5ª etapa do projeto

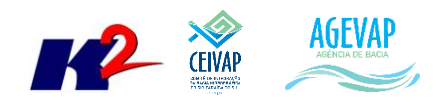

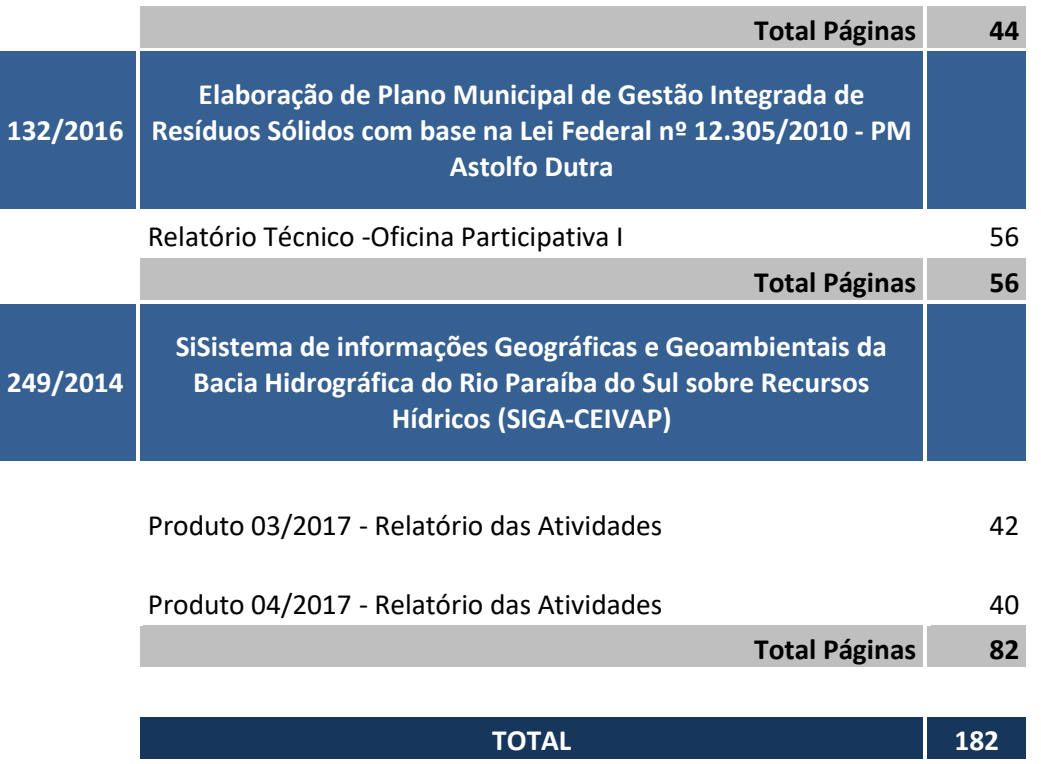

O serviço de digitalização do acervo bibliográfico da CEIVAP, demais comitês e AGEVAP continuará ocorrendo de acordo com a demanda do projeto. Desde o início do projeto, já foram digitalizados 137 processos, totalizando 87.458 páginas.

Nesta etapa também ocorreu a inserção de novos arquivos digitalizados na página "Publicações". Foram disponibilizados os arquivos dos processos:

- Processo 249/2014 Sistema de informações Geográficas e Geoambientais da Bacia Hidrográfica do Rio Paraíba do Sul sobre Recursos Hídricos (SIGA-CEIVAP)
- Processo 132/2016 Elaboração de Plano Municipal de Gestão Integrada de Resíduos Sólidos com base na Lei Federal n° 12.305/2010 – PM Astolfo Dutra
- Processo 023/2017 Contratação de Empresa para Realização de Diagnóstico em Estações de Monitoramento

A [Figura 30](#page-33-2) apresenta exemplo dos arquivos publicados na seção Publicações da página web do SIGA– CEIVAP.

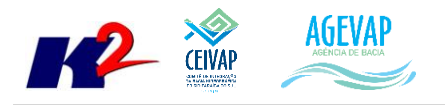

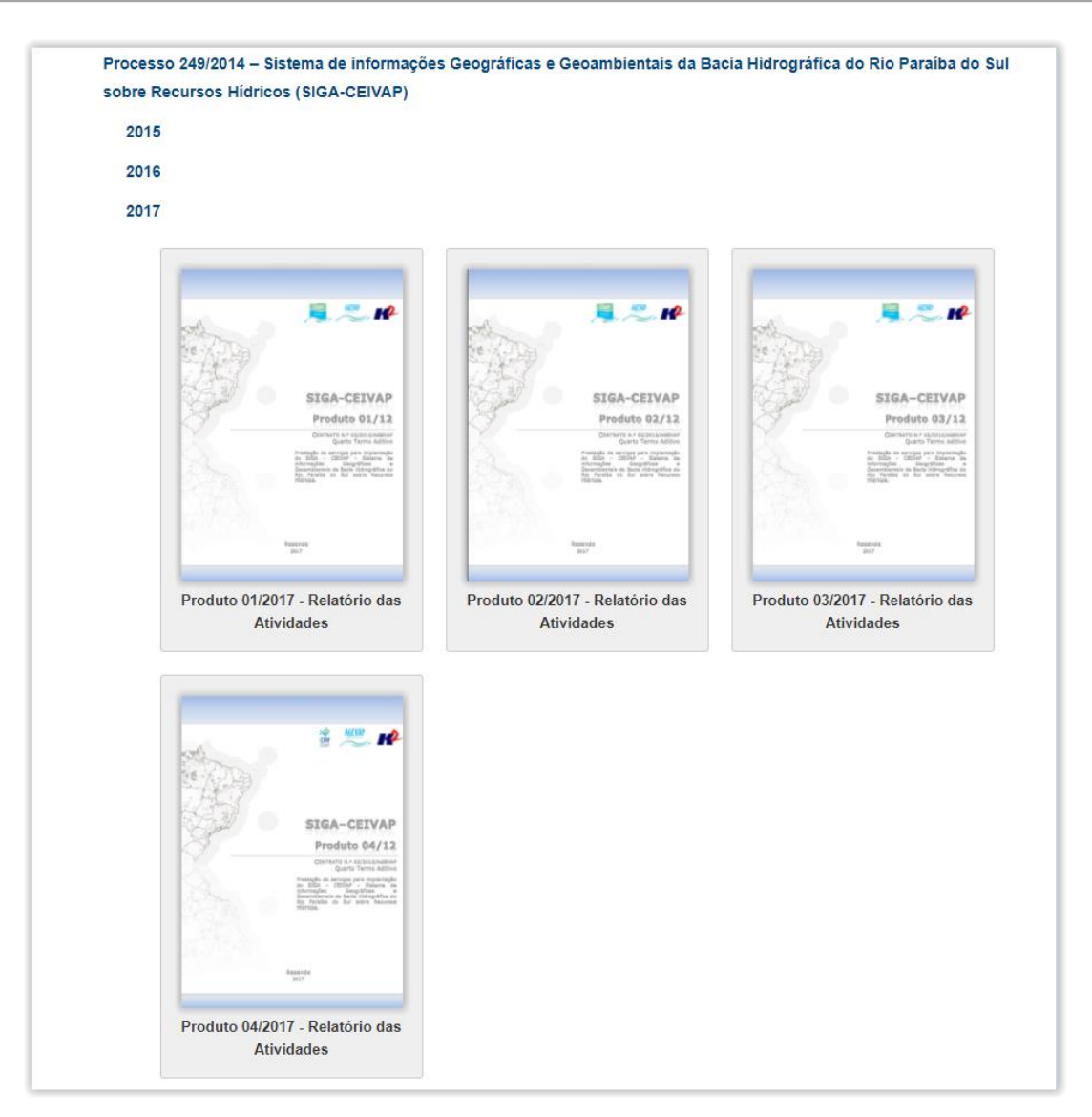

Figura 30 - Arquivos publicados na seção Publicações da página web do SIGA–CEIVAP

# <span id="page-33-2"></span><span id="page-33-0"></span>**3.8 Continuidade da sistematização e divulgação dos investimentos**

#### <span id="page-33-1"></span>**3.8.1 Descrição do produto**

Segundo o termo de referência, a transparência na aplicação do recurso, tanto federal quanto estadual, é fundamental, especialmente ao CEIVAP e demais Comitês.

Para atender este objetivo, no primeiro ano do projeto, foi criado o Sistema de Gerenciamento de Projetos. O objetivo do sistema é automatizar o processo de gestão dos projetos da AGEVAP, permitindo o acompanhamento de cada etapa do mesmo, desde sua concepção até a finalização, facilitando também a divulgação das informações e investimentos.

Além disso, o sistema permite a visualização das informações como por exemplo, data limites para licitações e para entrega de produtos ou para a ampliação de vigência dos contratos, que devem ser checadas periodicamente. Também, possibilita a geração de diversos relatórios.

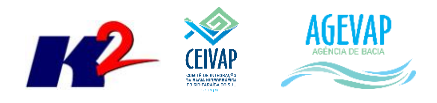

Ainda, foi desenvolvido no Observatório, na página web do SIGA–CEIVAP, a opção de divulgar e acompanhar o investimento CEIVAP para cada projeto, onde é possível verificar a fase do projeto, as datas de assinatura e término e o valor investido.

# <span id="page-34-0"></span>**3.8.2 Atividades realizadas nas etapas anteriores**

*1ª Etapa*: Nesta etapa foi atualizado o projeto "Processo 249/2014 – SIGA CEIVAP". Ainda, foi atualizado o PAP do comitê CEIVAP para o período de 2017 a 2020.

*2ª Etapa*: Nesta etapa ocorreram alterações no sistema de gerenciamento de projetos, com o objetivo de adequar os processos à usabilidade dos gestores.

*3ª Etapa*: Neste período ocorreu a atualização do cadastro de 14 processos já cadastrados no sistema. E ainda foram realizadas algumas modificações no sistema de gerenciamento de projetos com o objetivo de corrigir erros, melhorar a comunicação com o usuário e dar maior transparência ao processo de gestão de projetos.

*4ª Etapa*: Como continuidade à sistematização e divulgação dos investimentos, neste período ocorreu a atualização do cadastro de 16 processos. Ainda nesta etapa, foram realizadas algumas modificações no sistema de gerenciamento de projetos com o objetivo de melhorar a comunicação com o usuário e dar maior transparência ao processo de gestão.

## <span id="page-34-1"></span>**3.8.3 Atividades realizadas na 5ª Etapa**

Como continuidade à sistematização e divulgação dos investimentos, neste período ocorreu a atualização do cadastro de 11 processos.

<span id="page-34-2"></span>A [Tabela 3](#page-34-2) apresenta a lista de processos atualizados.

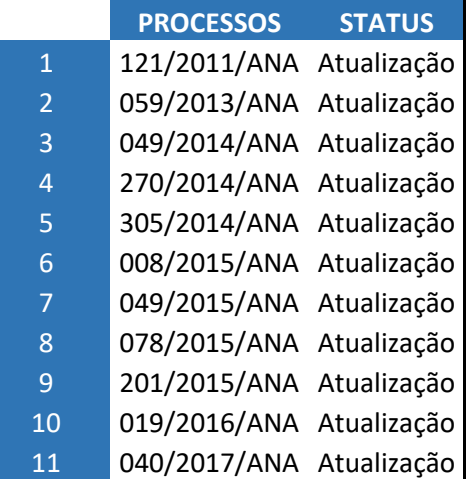

Tabela 3 - Processos Cadastrados no Sistema de Gerenciamento de Projetos – PAP Online

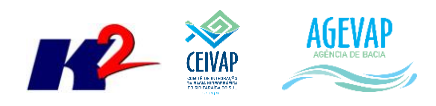

# <span id="page-35-0"></span>**4. Considerações Finais**

Este relatório apresentou os produtos desenvolvidos na quinta etapa do quarto termo aditivo do projeto SIGA–CEIVAP.

Nesta etapa, foram realizados o processamento de dados, a geração de mapas temáticos e a publicação de camadas diversas. Ainda, foram executadas atividades de alterações no Observatório, publicações de produtos na seção "Publicações" e de atualização de projetos.

Estão previstos para a próxima etapa:

- Continuidade do levantamento, sistematização e processamento de dados;
- Continuidade no processamento de dados;
- Continuidade na geração dos mapas temáticos;
- Continuidade da sistematização e divulgação dos investimentos;
- Continuidade no apoio à AGEVAP e CEIVAP, demais comitês, como canal de interlocução.

É importante ressaltar que todas as atividades realizadas e produtos apresentados estão em acordo com o termo de referência.

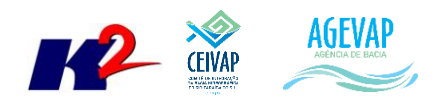

<span id="page-36-0"></span>**ANEXO II – Vigésima quarta versão dos arquivos digitalizados**